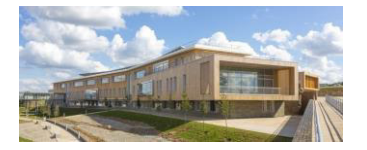

# **ACADÉMIE DE NANTES**

Liberté Égalité Fraternité

## Lycée Julien GRACQ

Rue de l'hippodrome 49600 BEAUPRÉAU-EN-MAUGES <sup>2</sup>:02 41 63 96 62

 $\sqrt{\theta}$ : ce.0492430a@ac-nantes.fr

Lycée J. GRACQ Instagram

> Affaire suivie par : Eric GUERINEAU. Proviseur

Le proviseur P/O L'équipe de direction

à

Madame, Monsieur, Elèves et Parents d'élèves du lycée Julien GRACQ

Beaupréau, le 15 juin 2024

Objet : Inscription au lycée Julien GRACQ - rentrée 2024

- · 2<sup>nde</sup> générale et technologique
- $2^{nde}$  ou  $1^{ère}$  Bac professionnel ASSP
- 1<sup>ère</sup> Bac général ou 1<sup>ère</sup> Bac technologique ST2S
- T<sup>erm</sup> Bac général, technologique et professionnel

Madame, Monsieur,

Conformément à votre demande et suite à la commission d'affectation, nous avons le plaisir de vous informer que votre enfant est admis au lycée Julien GRACQ à la rentrée 2024.

Nous vous invitons à venir au lycée, pour procéder à son inscription le(s) :

- le jeudi 27 juin 2024 de 14h à 18h30,
- ou le vendredi 28 juin 2024 de 14h à 17h
- ou le lundi 1<sup>er</sup> juillet 2024 de 14h à 19h  $\bullet$
- ou le mardi 2 juillet 2024 de 14h à 19h  $\bullet$
- ou le mercredi 3 juillet 2024 de 13h à 17h30

munis des éléments cités au verso, permettant de constituer son dossier.

Les familles pourront visiter l'établissement.

## Remarque $(s)$ :

- √ Vous pouvez télécharger le dossier d'inscription sur le site du lycée et le déposer au lycée selon le calendrier précisé ci-dessus ou le transmettre par mail à gracq.inscription@ac-nantes.fr
- √ Si votre enfant est affecté en 2<sup>nde</sup> ASSP ou en 1<sup>ère</sup> ASSP au lycée Julien Gracg, les inscriptions se feront uniquement au lycée, en présence de l'élève, pour l'essayage des tenues professionnelles.

La circulaire académique précise que "les élèves et leurs représentants légaux peuvent procéder à l'inscription dans l'établissement d'accueil jusqu'à une semaine après la réception de la notification d'affectation. Sans réponse de leur part à cette date, la place peut être proposée à un autre élève".

L'équipe éducative vous remercie de la confiance que vous lui témoignez. Nous ferons tout pour que votre enfant profite au maximum des possibilités offertes par le lycée et qu'il en tire le meilleur parti.

Dans l'attente de vous rencontrer, nous vous prions d'agréer, Madame, Monsieur, l'expression de notre considération distinguée.

Le proviseur

Eric GUERINEAU

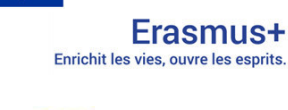

Financé par

l'Union européenne

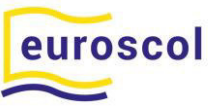

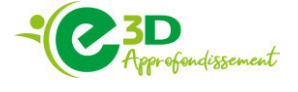

## Constitution du dossier

## **Composition du dossier :**

- $\triangleright$  La fiche de renseignements
- ➢ La document ´ RÈgion #MonOrdiAuLycÈe ª ( *[Inscription en ligne\)](https://enquete.paysdelaloire.fr/surveyserver/s/paysdelaloire/176-DL-MonOrdiAuLycee/inscription.htm#3) Code RNE du lycÈe : 0492430a*
- ➢ La fiche d'aide à la scolarité, aménagements d'examens
- ➢ La fiche tenue professionnelle Bac Pro ASSP
- ➢ La liste des fournitures
- $\triangleright$  La fiche droit d'utilisation d'image et autorisation de diffusion
- ➢ Le dossier PÈriodes de formation en milieu professionnel (PFMP) :
	- $\circ$  La fiche répartition des PFMP
	- o La liste des lieux d'accueil PFMP n° 1 et 2
	- o La fiche d'accord préalable avant la PFMP
	- o La fiche d'allocation des PFMP Autorisation du représentant légal
	- $\circ$  La fiche « Pièces justificatives à fournir pour percevoir l'allocation de PFMP »
- $\triangleright$  Le service restauration du lycée
- $\triangleright$  Le service hébergement Admission annuelle en internat
- $\triangleright$  La fiche d'urgence
- $\triangleright$  La fiche Information et adhésion Maison Des Lycéens (MDL)
- $\triangleright$  La fiche Information Association des anciens élèves du lycée Julien GRACQ

## **Information(s) :**

- $\checkmark$  bourses nationales : À la rentrée 2024, les bourses de lycée pourront être attribuées automatiquement aux foyers éligibles, avec l'examen automatique du droit à la bourse. Cf. site du lycée Julien GRACQ : <https://julien-gracq.paysdelaloire.e-lyco.fr/actualite/bourses-de-lycee-nouveaute/>
- ✓ Si votre enfant souhaite **Ítre interne** lors de la prochaine rentrÈe scolaire, vous avez la possibilité de télécharger le dossier d'inscription sur le site e-lyco du Lycée Julien GRACQ <https://julien-gracq.paysdelaloire.e-lyco.fr/>

## **AdhÈsions facultatives :**

- 1 chèque de 8  $\epsilon$  : participation aux activités de la Maison Des Lycéens (à l'ordre de la MDL avec nom, prénom, classe de l'enfant au dos)
- Si l'élève souhaite participer aux activités sportives (UNSS, horaires aménagés), il devra souscrire une adhésion à l'Association Sportive du Lycée
- Adhésion e-pass Région Pays de La Loire Adhésion en ligne début septembre

## *Précision :* Trois certificats de scolarité seront donnés aux élèves deuxième quinzaine de **septembre**

Ce dossier sera à retourner dûment complété avant le 3 juillet 2024 au plus tard.

## Documents à remettre le jour de l'inscription :

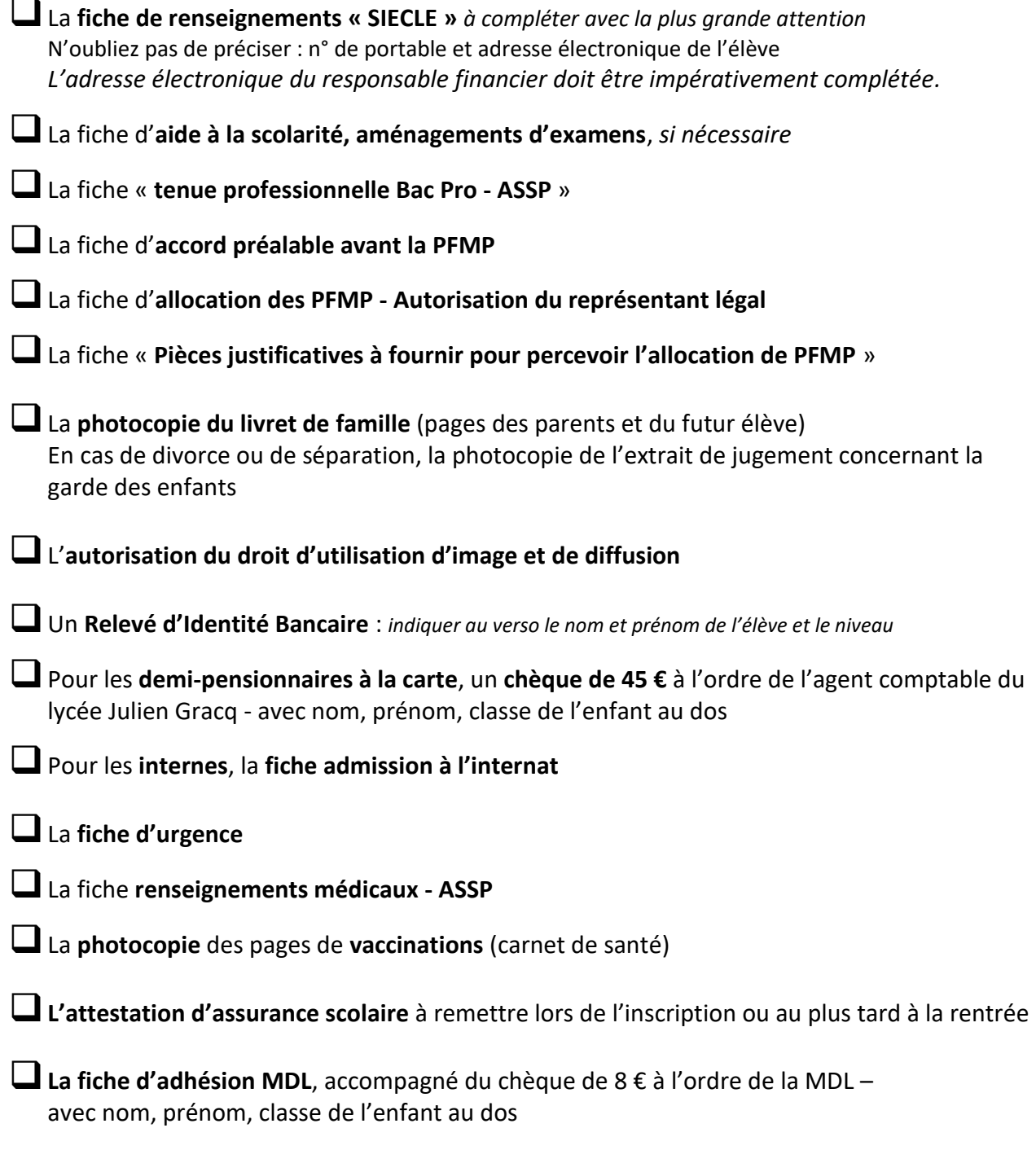

Une photo d'identité pour la carte « Vie scolaire »avec nom, prénom, classe de l'enfant au dos

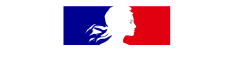

## **FICHE DE RENSEIGNEMENTS**

Information sur le traitement de vos données personnelles

Les renseignements demandés sur cette fiche sont indispensables à l'établissement de votre enfant pour gérer sa scolarité et pour vous contacter à tout moment, en particulier en cas d'urgence.

Ces informations sont également utiles à l'académie et au ministère pour mieux connaître les établissements et contribuer à leur bon fonctionnement.

#### C'est pourquoi il est important de remplir cette fiche avec soin et de signaler dès que possible à l'établissement tout changement (coordonnées, situation familiale...).

Les informations que vous donnez au moyen de cette fiche sont enregistrées par l'établissement dans l'application SIECLE (Système d'information pour les élèves des collèges, des lycées et pour les établissements).

#### Qu'est-ce que l'application SIECLE ?

#### Finalités et bases légales

SIECLE est un traitement de données à caractère personnel mis en œuvre par le ministre de l'éducation nationale et de la ieunesse :

- pour le contrôle de l'obligation d'instruction, au titre d'une obligation légale auquel l'établissement est soumis au sens du c) de l'article 6 du règlement général (UE) 2016/679 du Parlement européen et du Conseil du 27 avril 2016 sur la protection des données (RGPD)
- · pour la gestion administrative, pédagogique et financière des élèves, des apprentis et des étudiants des collèges et des lycées dans le cadre de l'exécution d'une mission d'intérêt public au sens du e) de l'article 6 du RGPD

#### Données traitées et durée de conservation

En vertu de l'article L113-12 du Code des Relations entre le Public et l'Administration (CRPA), les données vous concernant ainsi que celles de votre enfant, déjà connues de l'Education Nationale, proviennent :

- · pour l'entrée en 6ème, d'AFFELNET 6ème
- · pour l'entrée au lycée, d'AFFELNET Lycée.

L'identifiant national élève est issu du RNIE (répertoire national des identifiants élèves).

Ces applications sont mises en œuvre par le ministère en charge de l'Éducation nationale.

Les données relatives aux étudiants entrant en section de technicien supérieur et en classes préparatoires aux grandes écoles sont issues de l'application PARCOURSUP, mis en œuvre par le ministère de l'enseignement supérieur et de la recherche.

Les données fiscales nécessaires à l'étude des demandes de bourse sont issues du système d'information de la direction générale des finances publiques, en application du II de l'article 114-8 du CRPA.

L'ensemble des données est conservé jusqu'à l'expiration d'un délai d'un an après la fin de la dernière année scolaire dans un établissement du second degré.

#### Destinataires des données

Les personnels de l'établissement de votre enfant, ceux des services départementaux de l'Education Nationale et des services académiques, ceux du ministère et ceux des collectivités territoriales (commune, département, région) peuvent accéder à certaines de vos données, dans la limite de ce qui est nécessaire à leurs missions.

#### Quels sont vos droits et comment les exercer ?

Vous pouvez exercer vos droits d'accès, de rectification, de limitation définis par les articles 15, 16 et 18 du RGPD, ainsi que ceux prévus à l'article 85 de la loi nº 78-17 du 6 janvier 1978 relative à l'informatique, aux fichiers et aux libertés auprès du chef d'établissement.

Pour l'exercice de votre droit d'opposition, défini par l'article 21 du RGPD, vous pouvez adresser votre demande au ministère, par courriel, à cette adresse : dgesco.protection-donnees@education.gouv.fr.

Ce droit d'opposition ne s'applique pas pour la collecte et le traitement de données nécessaires aux fins de contrôle de l'obligation d'instruction.

Pour exercer vos droits ou pour toute question sur le traitement de vos données, vous pouvez contacter le délégué à la protection des données du ministère :

- par courrier, à dpd@education.gouv.fr
- au moyen du formulaire de contact en ligne : http://www.education.gouv.fr/pid33441/nous-contacter.html#RGPD
- Ministère de l'éducation nationale et de la jeunesse · ou par courrier postal, à :

À l'attention du délégué à la protection des données (DPD)

110, rue de Grenelle

75357 Paris Cedex 07

Si vous estimez, après nous avoir contactés, que vos droits ne sont pas respectés ou que le traitement n'est pas conforme aux règles de protection des données, vous pouvez adresser une réclamation auprès de la Commission nationale de l'informatique et des libertés (CNIL) :

- · au moyen du formulaire de contact en ligne : https://www.cnil.fr/fr/vous-souhaitez-contacter-la-cnil
- · ou par courrier postal, à : Commission Nationale de l'Informatique et des Libertés
	- 3 Place de Fontenov

TSA 80715

#### 75357 PARIS CEDEX 07.

À l'occasion de ces démarches, il peut vous être demandé de communiquer d'autres informations permettant de prouver votre identité, par exemple la photocopie d'un titre d'identité portant votre signature.

Pour en savoir plus sur SIECLE : www.education.gouv.fr/siecle

Merci de vous assurer de l'accord des autres personnes dont vous fournissez les coordonnées ci-après, et de les informer de l'utilisation qui sera faite par l'établissement de leurs données personnelles.

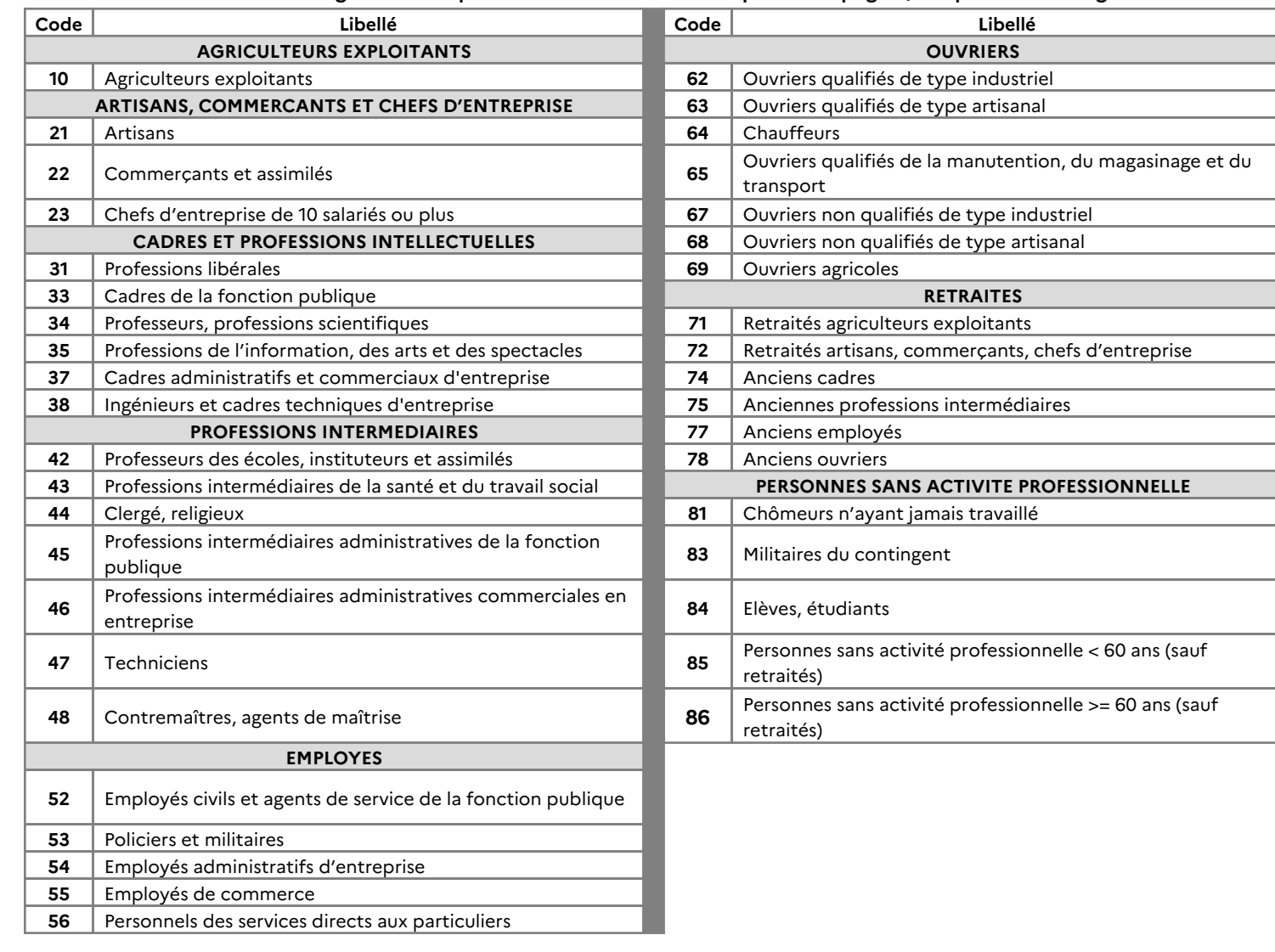

Professions et catégories socio-professionnelles - Codes à reporter en page 3, « représentants légaux »

## **FICHE DE RENSEIGNEMENTS**

**Année scolaire :** 2024-2025

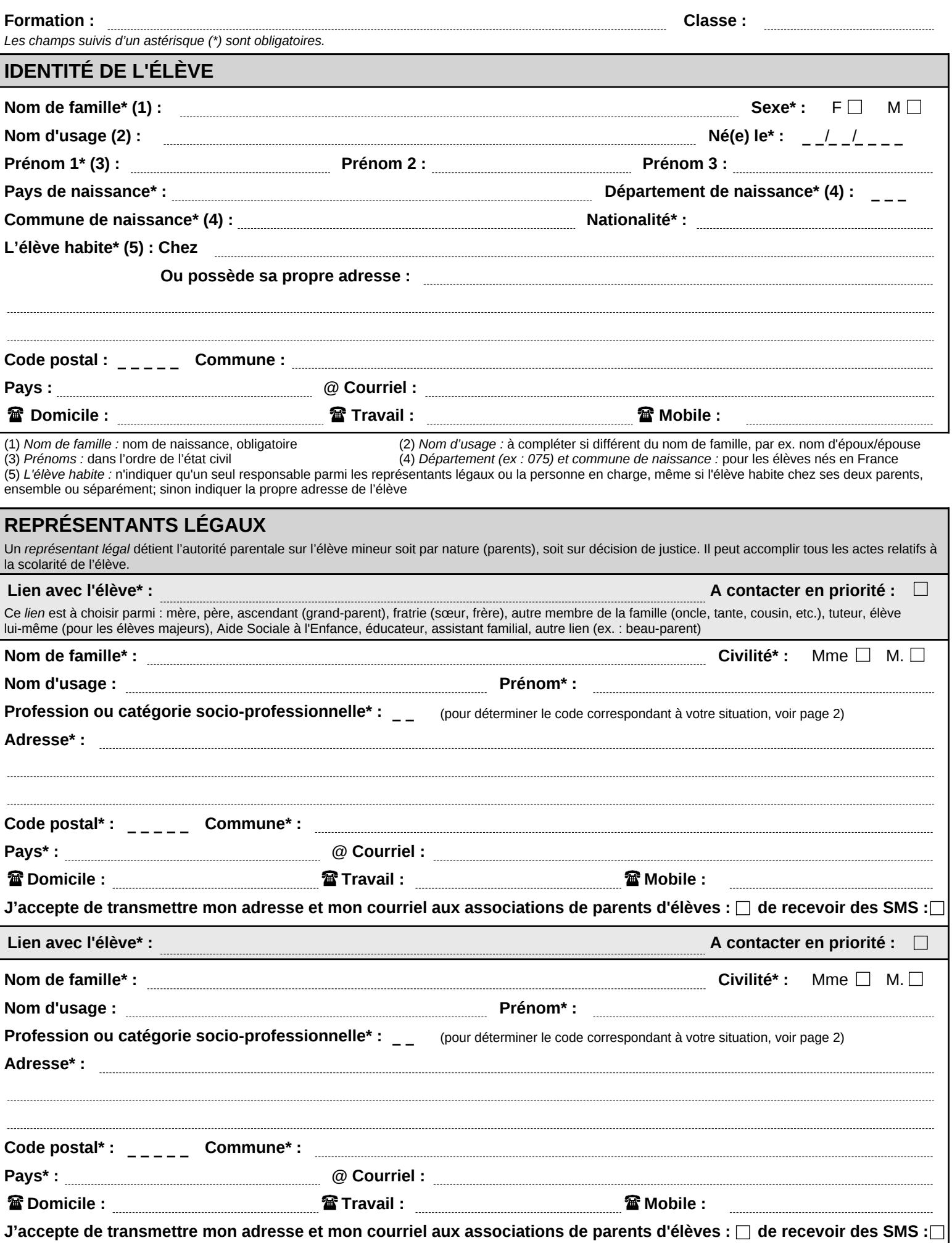

3/4

#### **NANTES LYCEE POL. J. GRACQ** BEAUPREAU-EN-MAUGES

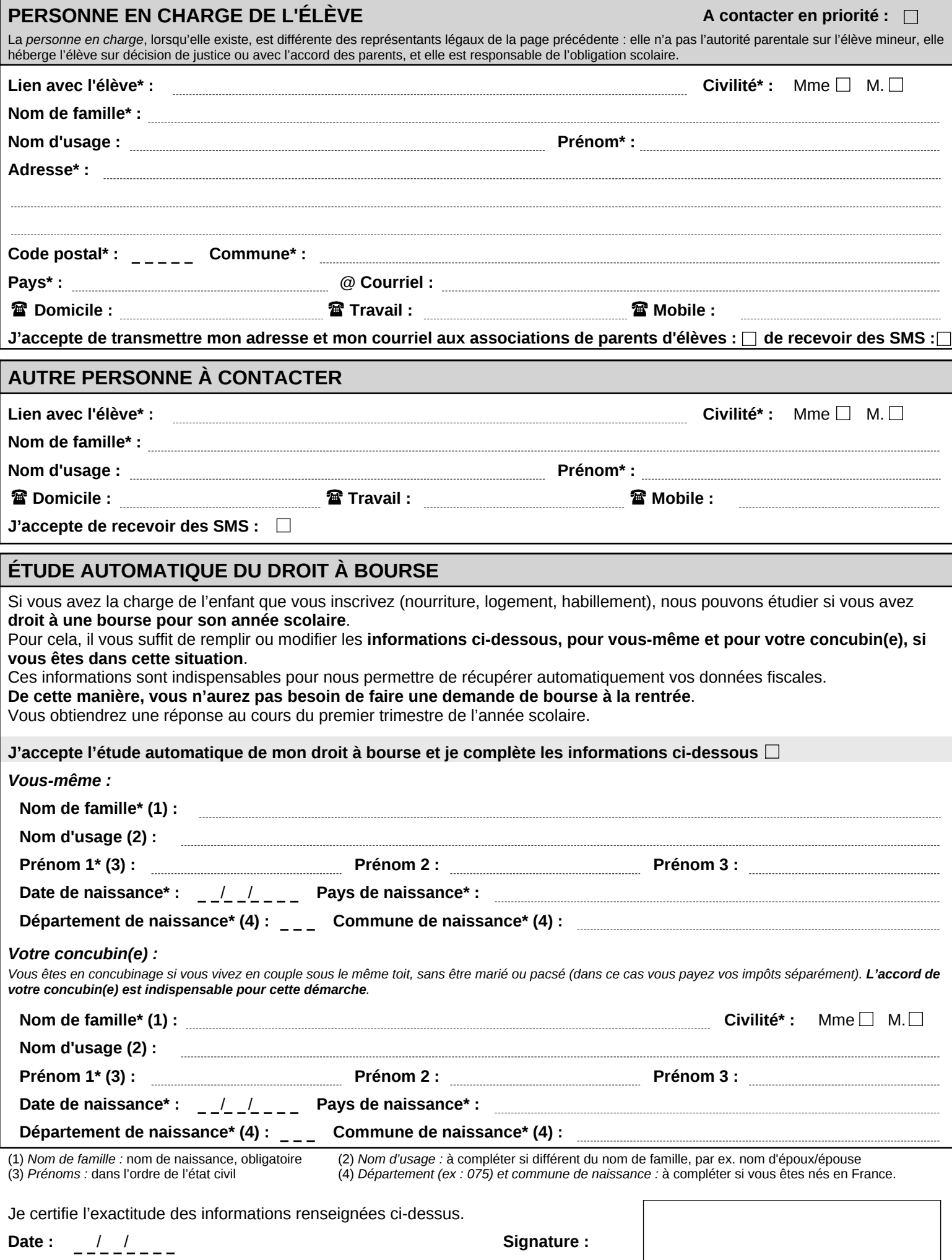

# LA RÉGION OFFRE **UN ORDINATEUR AUX ÉLÈVES DE SECONDE**

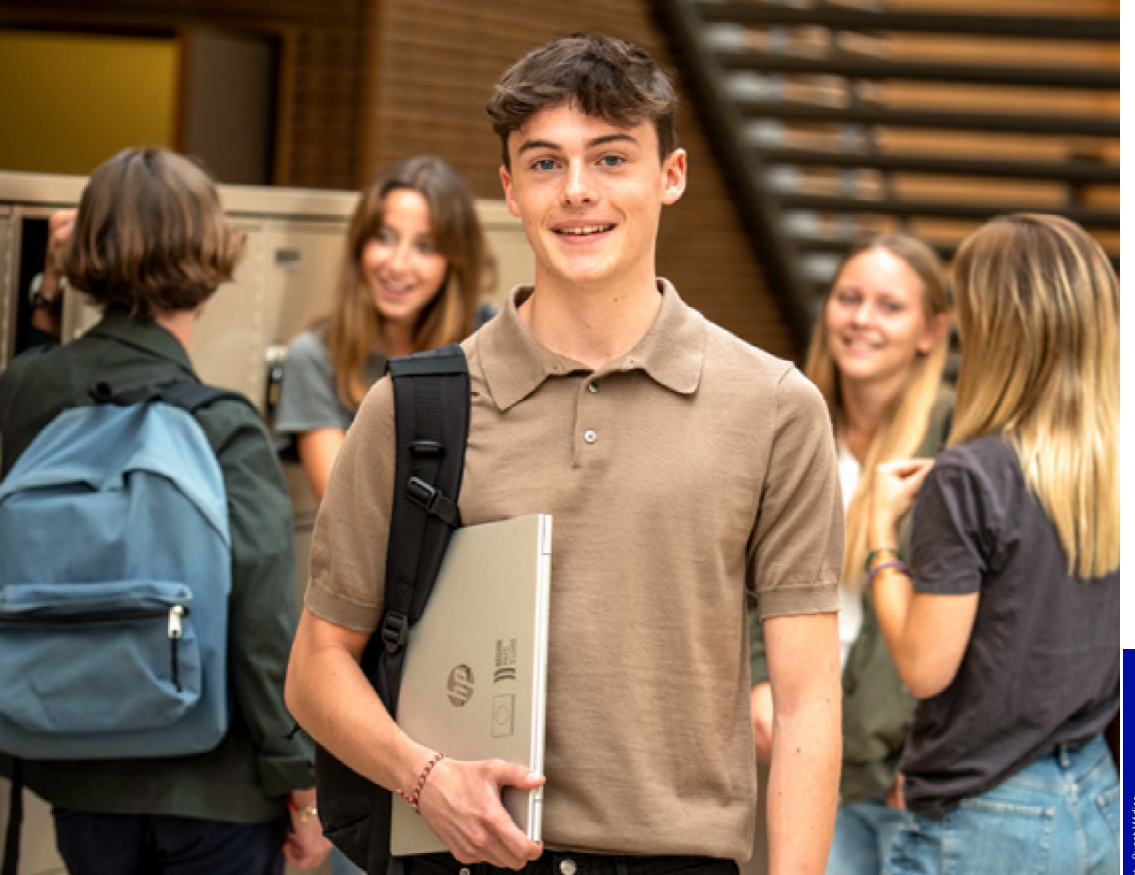

## Liberté, égalité, connecté

La Région équipe d'un ordinateur les lycéens des classes de Seconde et les élèves de première année de CAP dans les établissements publics et privés des Pays de la Loire.

paysdelaloire.fr

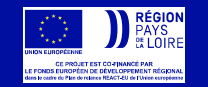

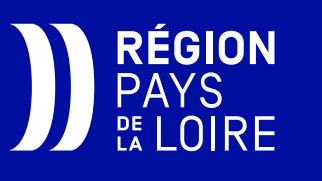

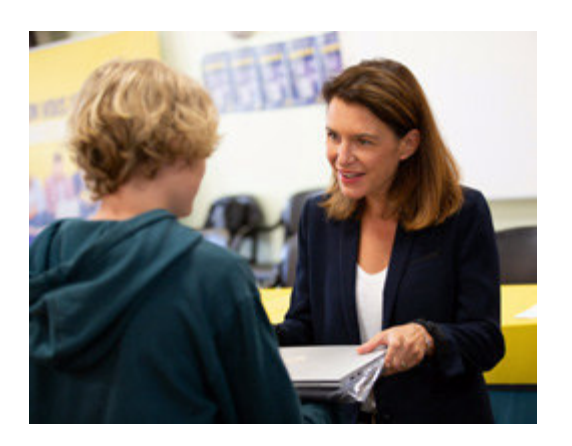

## « JE VEUX BÂTIR POUR **LES JEUNES LE MEILLEUR AVENIR QUI SOIT!**

Ma responsabilité en tant que Présidente de la Région des Pays de la Loire est de vous offrir les meilleures conditions pour réussir et exprimer votre talent. C'est pour cette raison que la Région vous remet, en cette rentrée 2024, un ordinateur portable.

Cet outil, configuré et prêt à l'emploi, est une vraie marque de confiance et d'encouragement vis-à-vis de la jeunesse. Conçu pour vous aider à travailler, vous cultiver et vous orienter, il vous suivra tout au long de votre scolarité et au-delà dans vos études supérieures ou encore dans votre entrée dans la vie active.

Cet ordinateur est également un puissant outil d'égalité des chances. Il permet à chacun d'entre vous de bénéficier de la même chance de faire vos preuves par votre travail et votre mérite.

Je vous souhaite le meilleur et surtout de vous épanouir et d'être heureux dans notre belle région des Pays de la Loire, qui vous donne toutes les chances pour réussir !

> **Christelle MORANCAIS** Présidente de la Région des Pays de la Loire

Votre enfant va entrer en classe de Seconde ou en 1ère année de CAP à la rentrée prochaine ?

Vous pouvez vérifier son éligibilité au dispositif et faire sa préinscription obligatoire dès le mois de juin.

Retrouvez toutes les informations sur paysdelaloire.fr/monordiaulycee

$$
\textbf{F} \times \textbf{O} \textbf{V}^{\text{out}}_{\text{tube}} \textbf{G}
$$

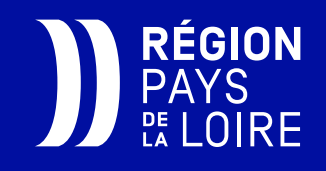

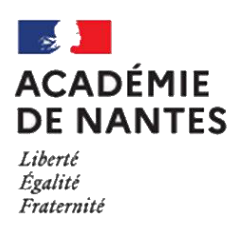

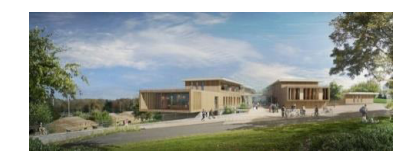

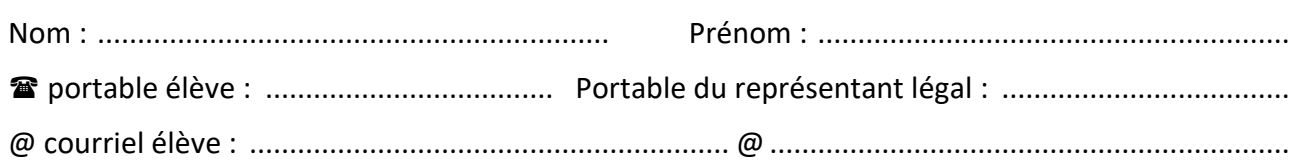

# Aide à la scolarité, aménagements des examens

Madame, Monsieur,

Afin d'accorder la meilleure aide à la scolarité de votre enfant nous aurions besoin de savoir dès son inscription, s'il bénéficie d'accompagnements particuliers dans sa scolarité.

C'est pourquoi nous vous demandons de bien vouloir répondre aux questions suivantes :

- □ Votre enfant a bénéficié, au collège ou dans son lycée d'origine, d'aménagements d'examen (Joindre les mesures d'aménagements d'examen obtenus)
- $\Box$  Votre enfant bénéficie d'un projet personnalisé de scolarisation (PPS) (Joindre le PPS avec les conclusions de la dernière équipe de suivi de scolarisation)
- $\Box$  Votre enfant bénéficie d'un plan d'accompagnement personnalisé (PAP) (Joindre le PAP : avis médical et adaptations pédagogiques)
- □ Votre enfant bénéficie d'un projet d'accueil individualisé (PAI) avant des conséquences sur le suivi de la scolarité (Joindre le PAI)
- $\Box$  Votre enfant est reconnu comme étant un enfant allophone nouvellement arrivé (EANA)
- $\Box$  Vous n'avez fait aucune démarche mais vous souhaiteriez que des aménagements soient mis en place.

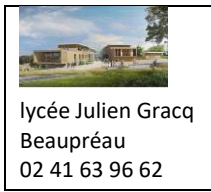

# **Tenue Professionnelle BAC Pro Accompagnement Soins et Services à la Personne**

## **Document à compléter lors de l'inscription**

Pour les cours d'enseignement professionnel et pendant les périodes de formation en milieu professionnel, le port de la tenue correspondant aux normes d'hygiène et de sécurité est obligatoire.

Nous avons sélectionné 4 articles à l'entreprise Mulliez Flory qui composeront la tenue professionnelle en BAC Pro ASSP :

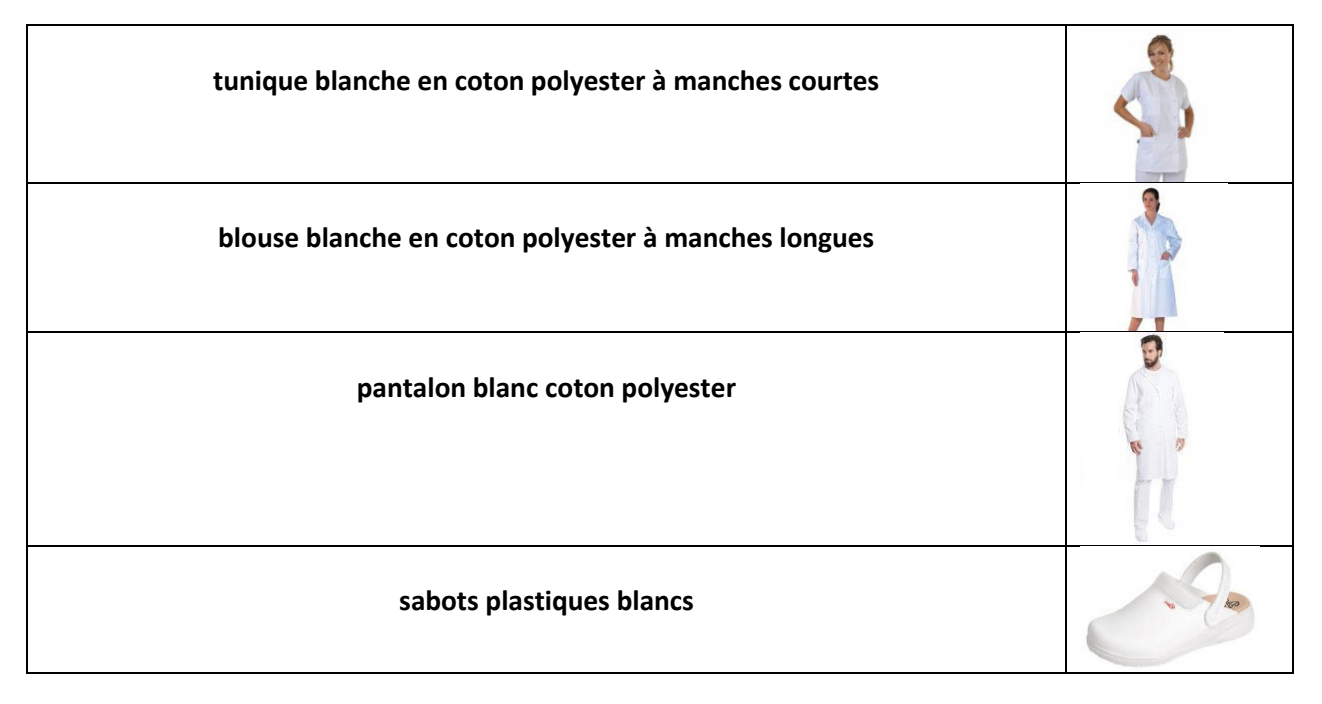

Cet équipement est acheté par le lycée pour les 3 années de formation. La commande se fera dès la fin des inscriptions de juillet pour une livraison fin août. Pour cela, nous avons besoin des tailles et pointures.

Pour connaître, la taille et pointure, vous avez ci-dessous les équivalences des tailles pour la tunique, blouse et pantalon (taille de T0 à T07) et les pointures proposées pour les sabots (de 35 à 47).

## Veuillez compléter le tableau ci-dessous à nous transmettre lors de votre inscription

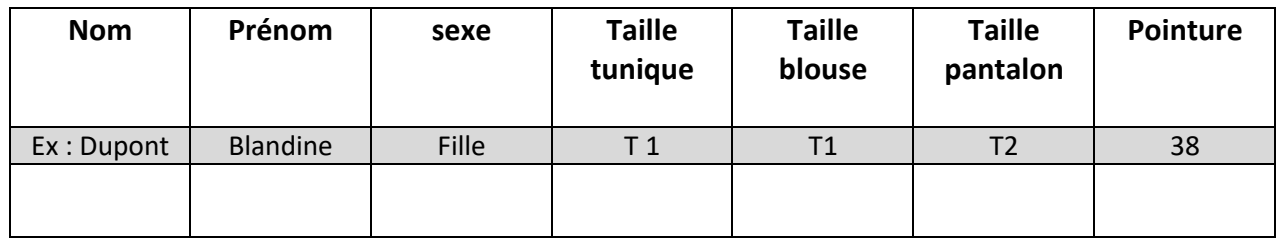

Lors de la rentrée septembre, nous remettrons l'ensemble des articles de la tenue professionnelle aux élèves qui seront responsables de l'entretien (lavage et repassage). Ils en seront propriÈtaires qu'au bout d'une année scolaire complète.

En cas de perte ou de dégradation ou autres, les familles devront acheter une nouvelle tenue à leur frais.

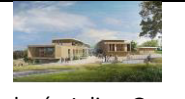

lycée Julien Gracq Beaupréau 02 41 63 96 62

# Tenue Professionnelle BAC Pro Accompagnement Soins et Services à la Personne

# **BIEN CHOISIR SA TAILLE: COMMENT PRENDRE SES MESURES ?**

#### **BIEN CHOISIR SA TAILLE**

Les mesures doivent être prises en se faisant si possible aider par une outre personne.

Il est important que les mesures soient prises au corps, sans aisance, en sous-vêtements avec un mètre ruban non serré et l'abdomen au repos.

Nos produits finis comprennent une aisance de + ou - 12 cm pour la femme et de + ou -16 cm pour l'homme afin de faciliter les mouvements et assurer un bon confort thermique. Si vous hésitez entre deux tailles, commandez la plus grande. (Consultez nous si vous souhaitez du sur-mesure.)

## **MESURES À PRENDRE AU CORPS EN CM**

**A** Tour de cou : placer le ruban 2 cm en dessous de la pomme d'Adam.

- *O* Tour de poitrine : à mesurer à l'endroit le plus fort de la poitrine.
- <sup>(a</sup> Tour de taille : à mesurer au creux de la taille, entre le sommet de l'os de la hanche et le bas des côtes.
- **O** Tour de bassin : à mesurer au niveau du point le plus saillant des fesses.

#### **EXEMPLE POUR UNE BLOUSE OU UNE TUNIQUE FEMME**

**CEMME** 

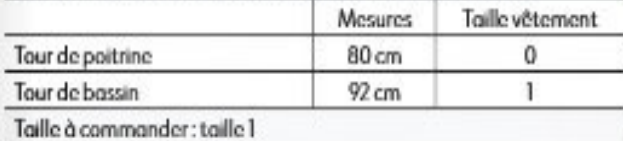

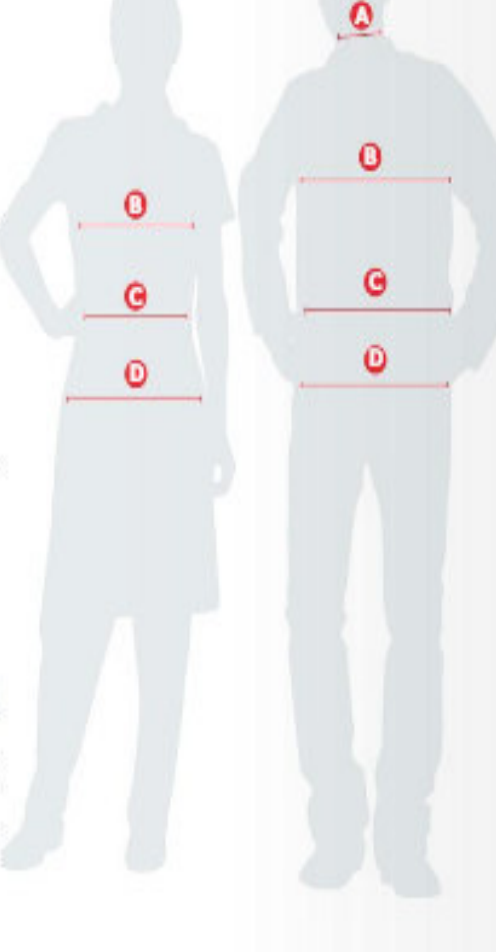

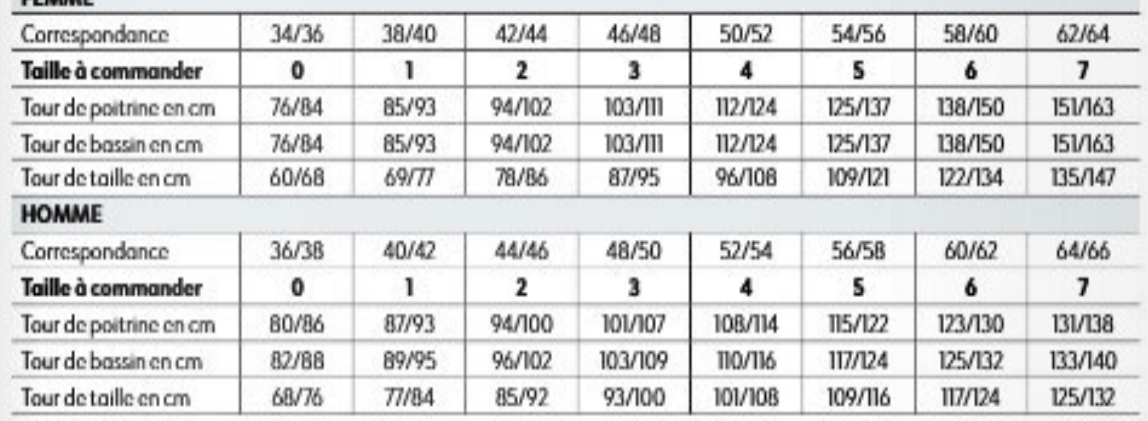

# **LISTE DES FOURNITURES** A prévoir pour Le lundi 2 septembre 2024<br>Rentrée à 8h

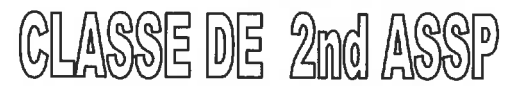

Dans le souci de favoriser la réussite de votre enfant, veuillez trouver ci-dessous la liste des fournitures scolaires pour la rentrée 2024.

## **FOURNITURES COMMUNES**

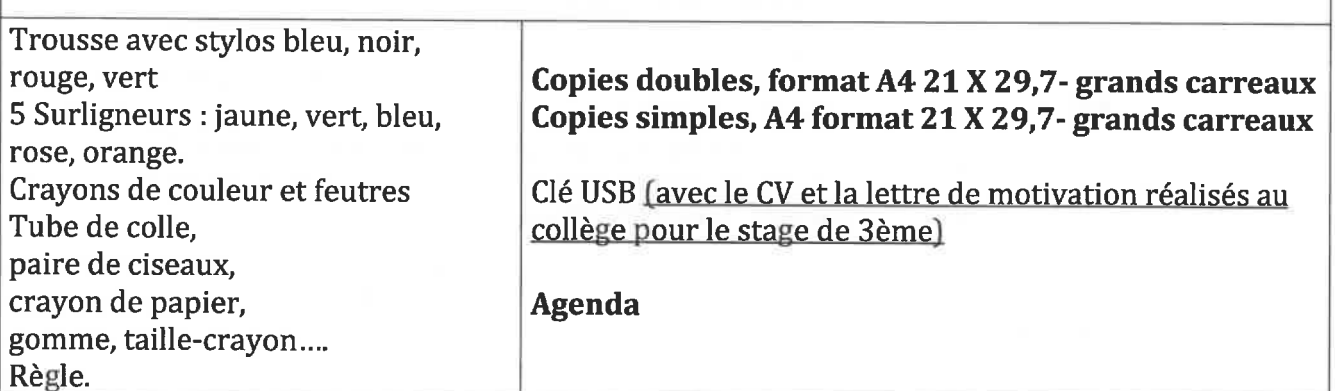

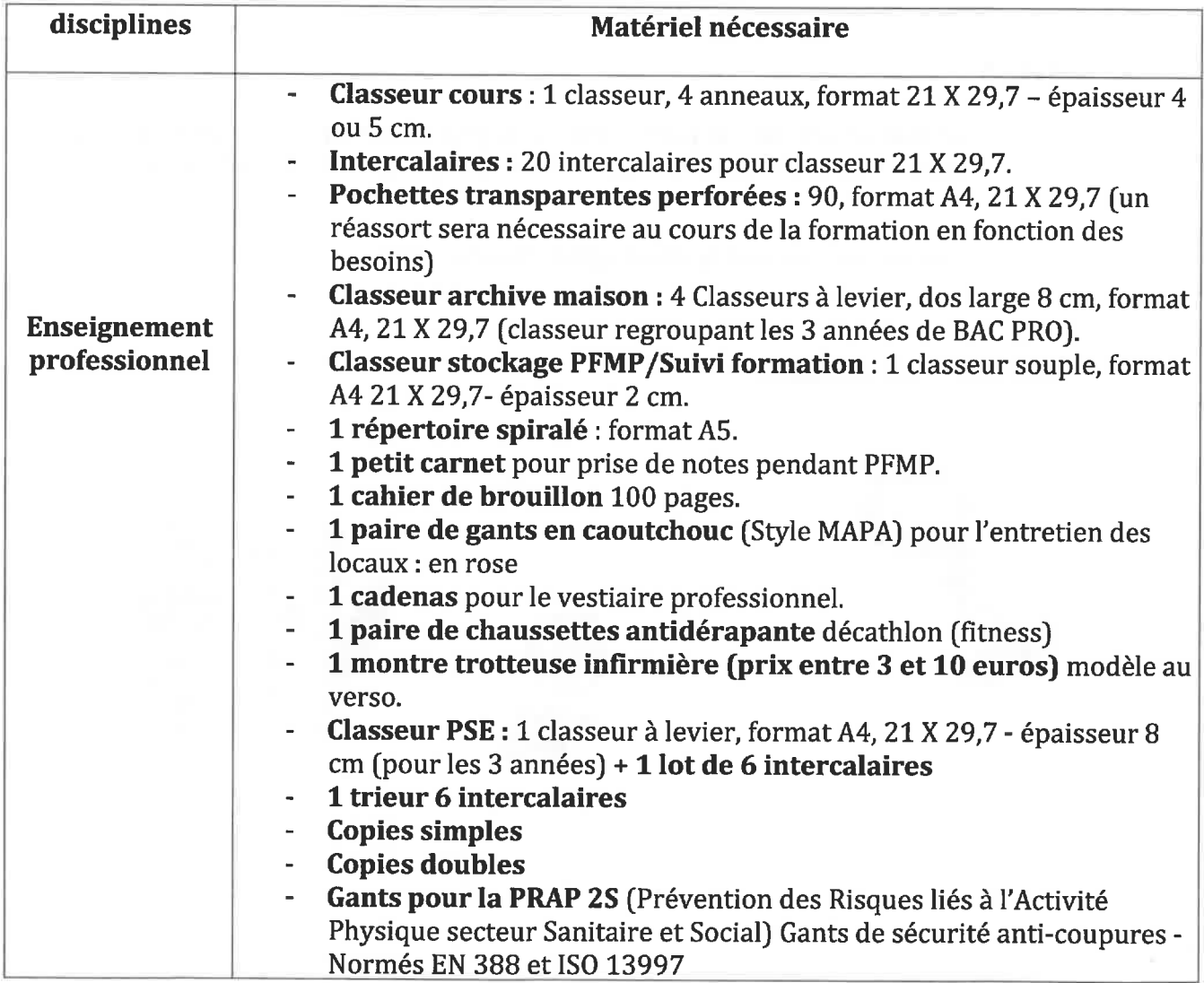

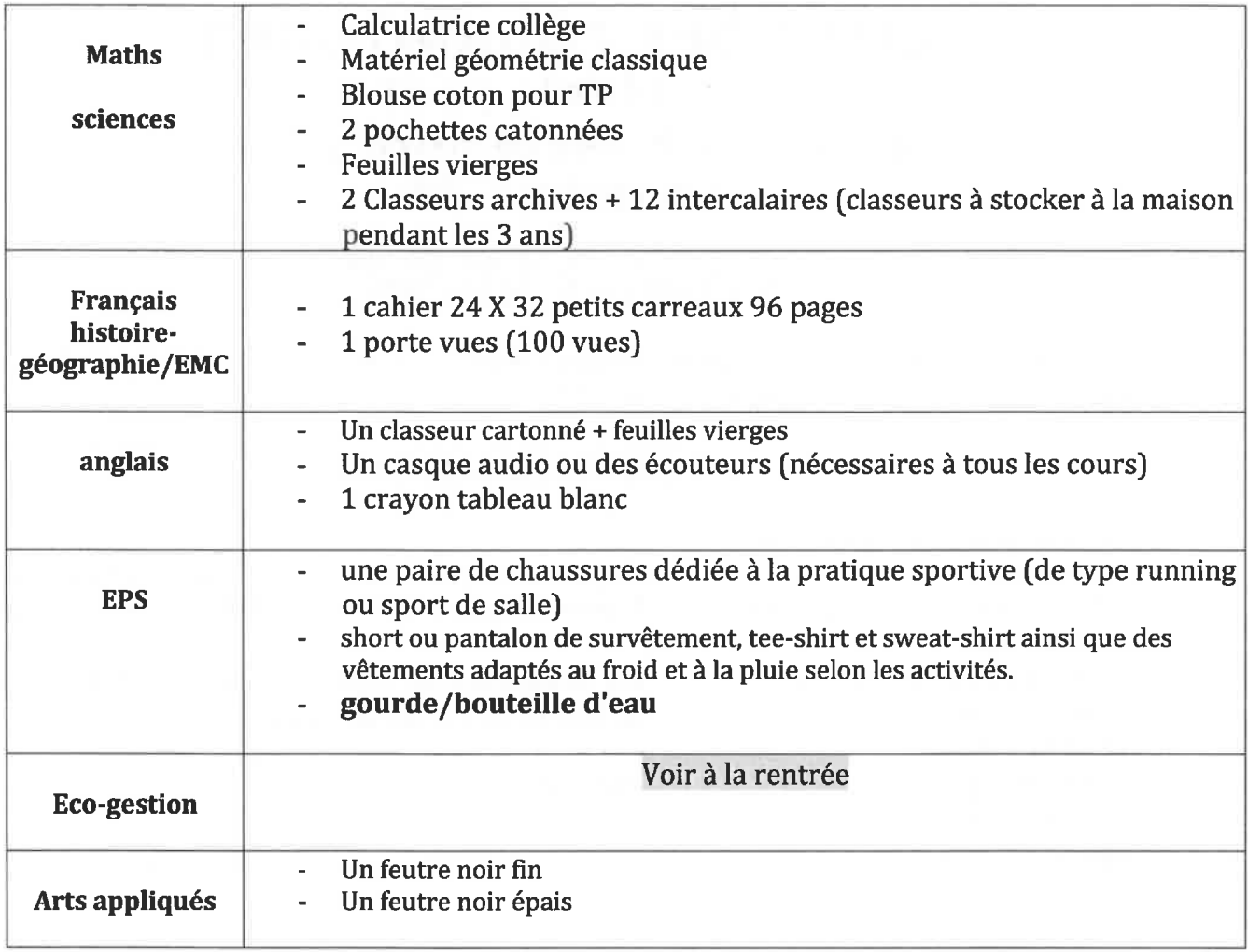

## Conseils

- > Le jour de rentrée : apporter votre agenda, un cahier de brouillon, quelques<br>feuilles dans un classeur souple et une trousse. Prévoir un cadenas pour les casiers.
- > Couvrir rapidement les livres prêtés par le Lycée.

Exemples de « montre trotteuse »

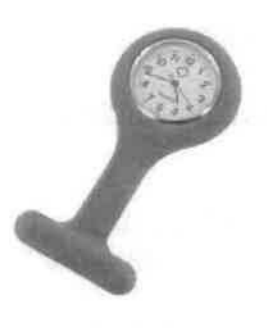

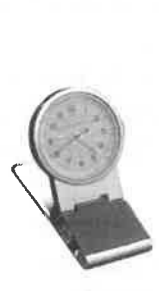

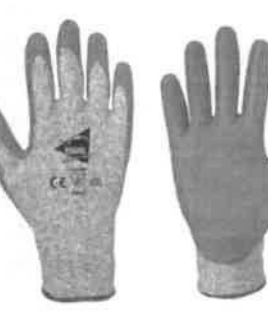

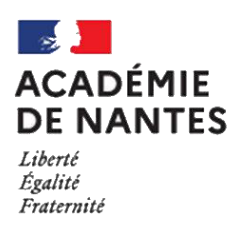

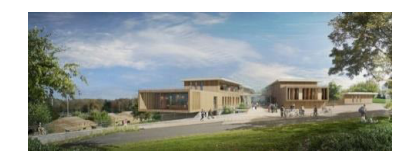

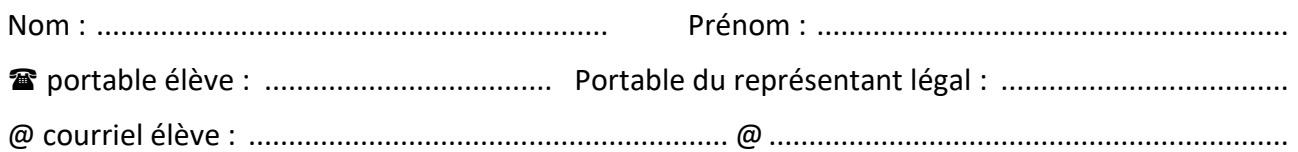

# Utilisation d'image(s) et Autorisation de diffusion

## Utilisation d'image (et enregistrements audio)

 $\Box$  l'autorise l'établissement

 $\Box$  Je n'autorise pas l'établissement sauf photos d'identification pour raisons de service

- à photographier ou filmer l'élève, dans le cadre scolaire au cours d'activités pédagogiques, éducatives et récréatives, à des fins informatives, ne portant pas atteinte à sa personne.
- à reproduire et à diffuser ces photographies ou ces enregistrements sans contrepartie financière pour fiche de présentation d'une classe, trombinoscope, document de présentation d'une activité scolaire ou périscolaire, journal, site internet, CD, DVD, Instagram

Signature du(es) représentant(s) légal(aux) (ou de l'élève s'il est majeur)

## Création (dessins, écrits, photographies et toutes sortes de réalisations)

 $\Box$  J'autorise l'enseignant responsable du projet

 $\Box$  Je n'autorise pas l'enseignant responsable du projet

à utiliser sans contrepartie financière les créations de l'élève et pour la durée des droits d'auteur à des fins non commerciales et dans un but strictement pédagogique ou éducatif pour diffusion sur tous supports numériques à destination des familles des élèves, des personnels de l'Education Nationale, diffusion sur Internet, représentation sur grand écran dans toute manifestation scolaire ou culturelle.

« Conformément à la loi, le libre accès aux données photographiques, films ou créations concernant l'élève est garanti. Je pourrai à tout moment vérifier l'usage qui en est fait et je disposerai du droit de retrait sur simple demande, si je le juge utile. L'image (photographie ou film) ou la création ne sera ni communiquée à d'autres personnes, ni vendue, ni utilisée à d'autres usages. Ces renseignements ne concernent que l'année scolaire mentionnée dans l'en tête et pour la durée de vie des droits d'auteur ».

> Signature du(es) représentant(s) légal(aux) (ou de l'élève s'il est majeur)

**s**

**ELEVE** : ………………………………………………………..

## **REPARTITION DES PFMP BAC Pro ASSP**

20 semaines sur la formation

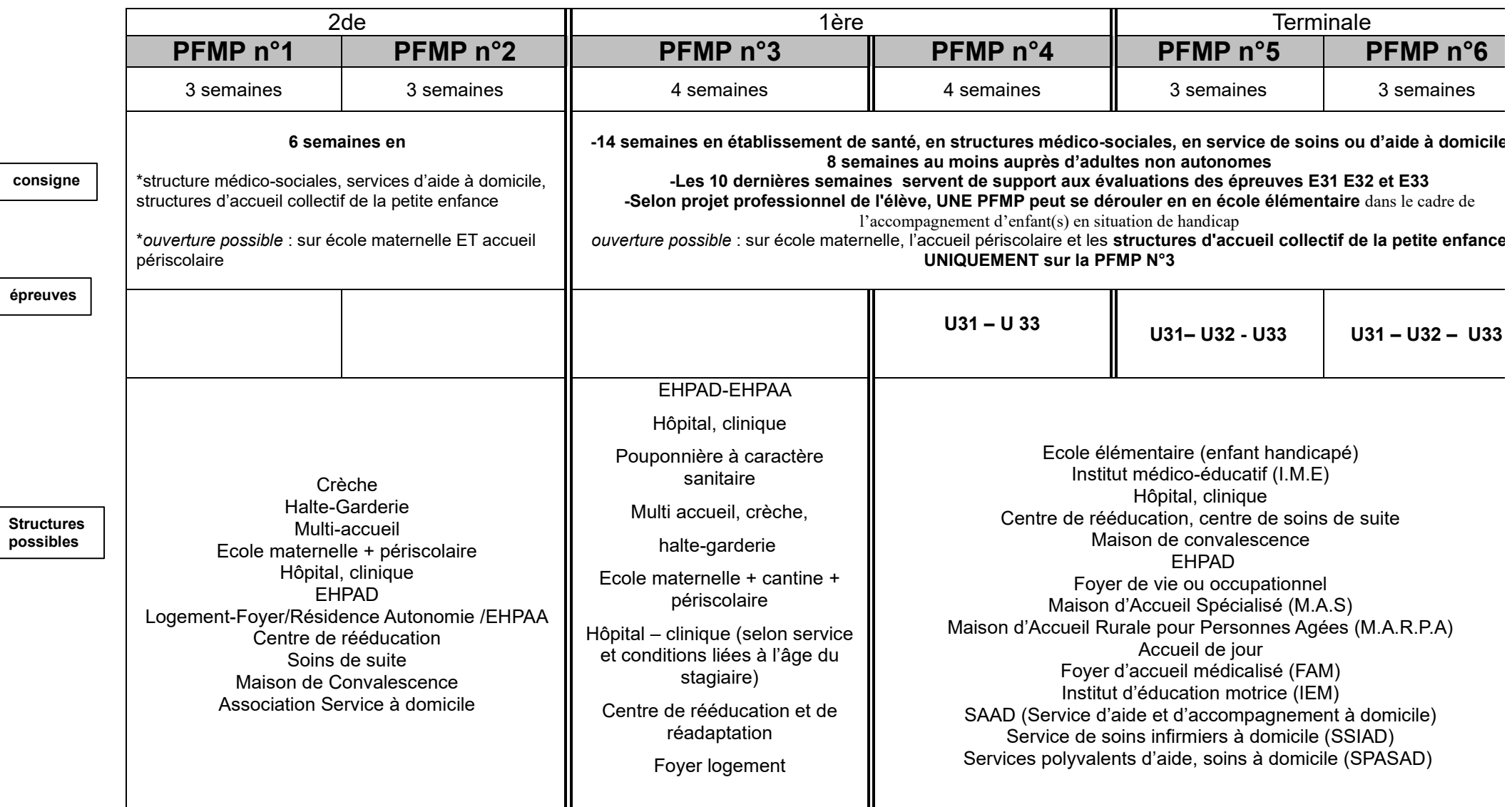

## **EVALUATION : CCF (\*)**

#### **U31 : Accompagnement de la personne dans une approche globale et individualisée**

- en Terminale, au lycée, présentation orale du projet, Evaluation qui prend appui sur un dossier élaboré durant PFMP
- lieux : établissements de santé, structures médicosociales, école élémentaire auprès d'enfants en situation de handicap, structures ou services<br>d'accompagnement de la personne en situation de handicap, service soins ou d

de la personne en situation de handicap, service soins ou d'aide à domicile

## **U32 : Soins d'hygiène, de confort et de sécurité**

- en Terminale, évaluation orale fin de PFMP : présentation du raisonnement clinique et questionnement par le binôme tuteur/professeur de la spécialité
- lieux : établissements sanitaires ou médicosociales, services d'hospitalisation à domicile ou de soins infirmiers à domicile avec adultes non autonomes

#### **U33 : Travail et communication en équipe pluri professionnelle** :

2 situations d'évaluation en 1ère ou en terminale :

- l'une : questionnement écrit au lycée, évaluation qui prend appui sur un dossier élaboré durant PFMP
- l'autre : bilan en fin de PFMP sur l'ensemble des activités réalisées et compétences mobilisées par le binôme tuteur/professeur de la spécialité

lieux : établissements de santé, structures médicosociales, structures ou services d'accompagnement de la personne en situation de handicap, service d'aide à domiciles

\*CCF : Contrôle en Cours de Formation

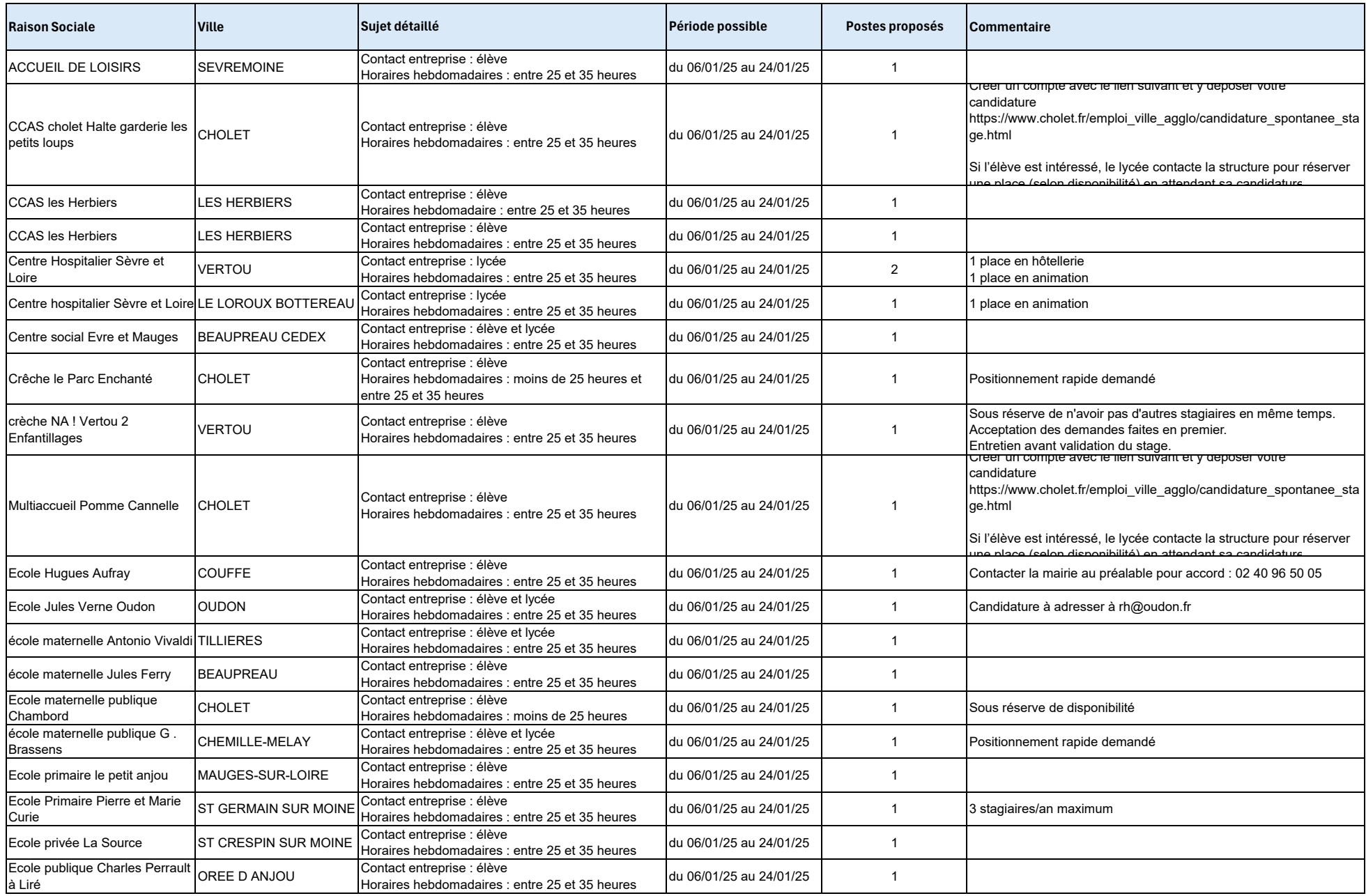

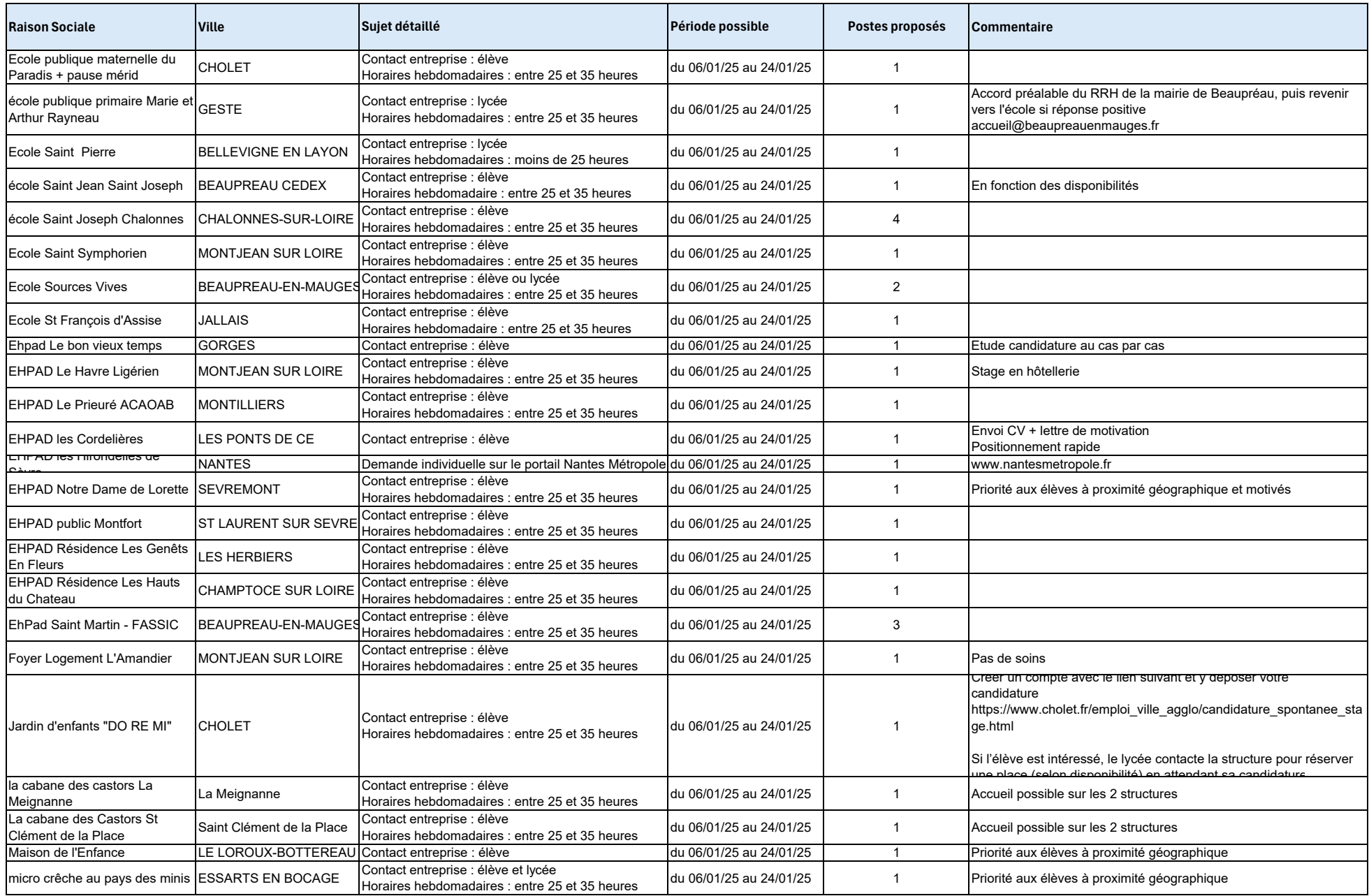

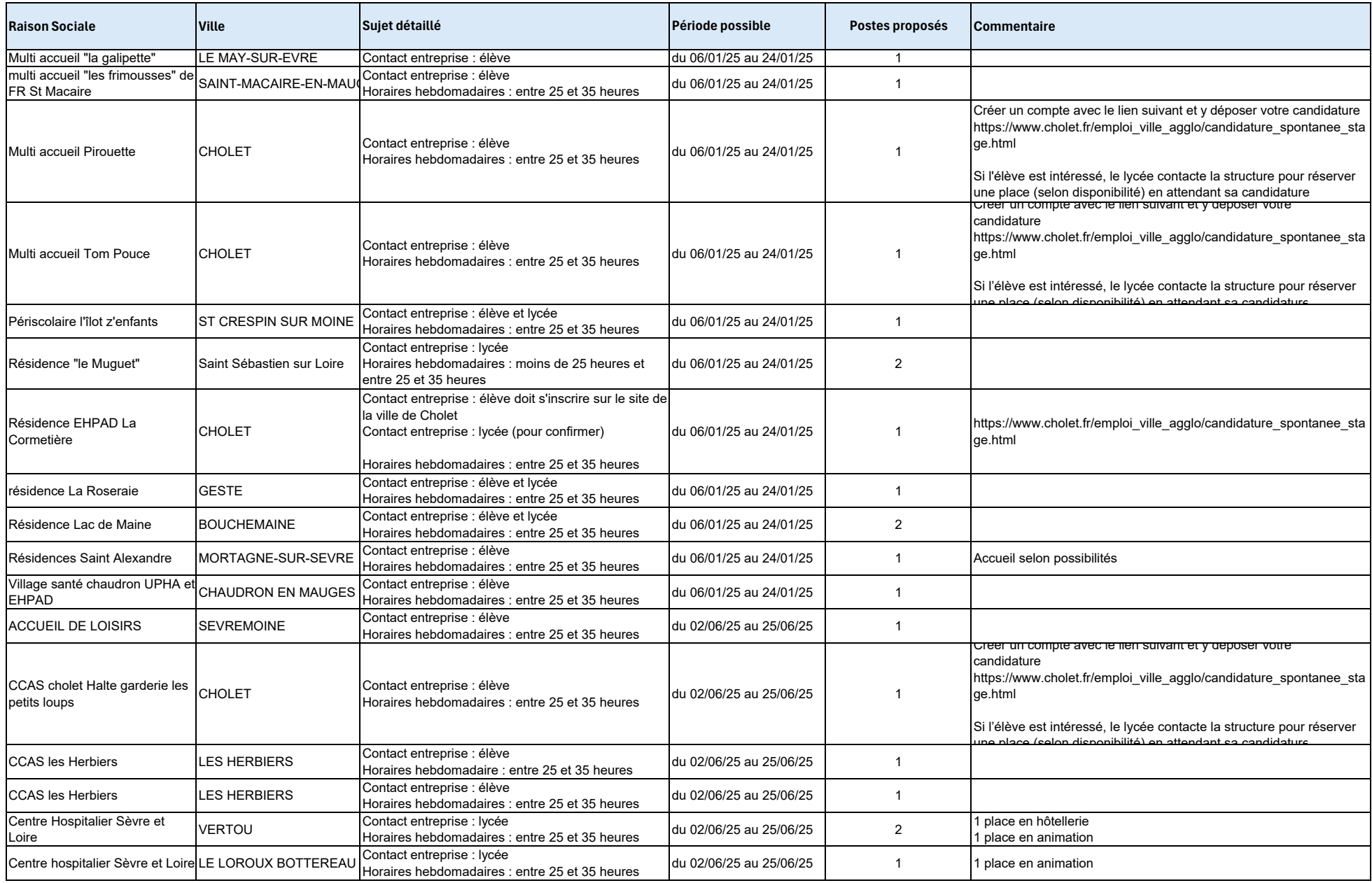

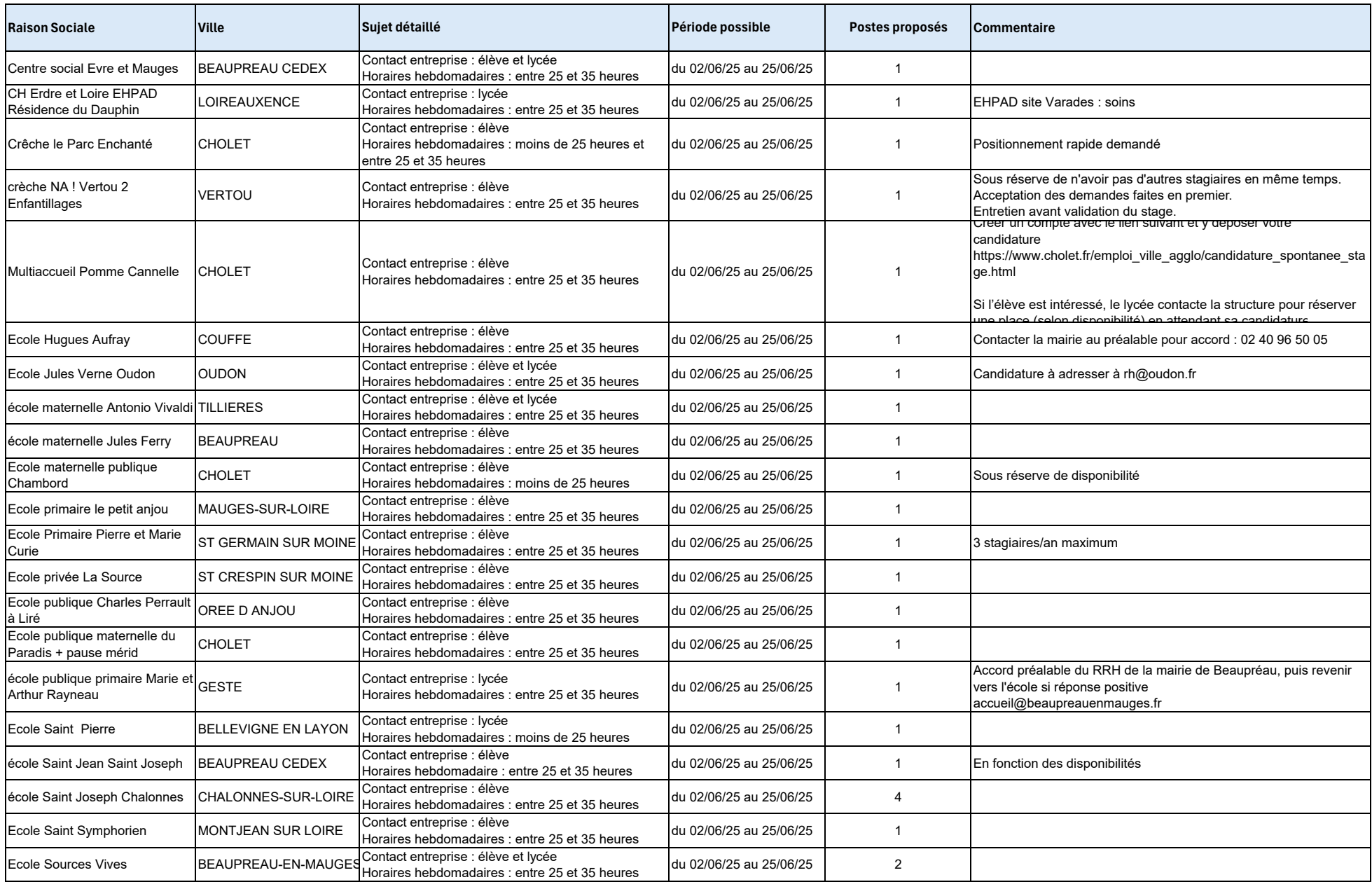

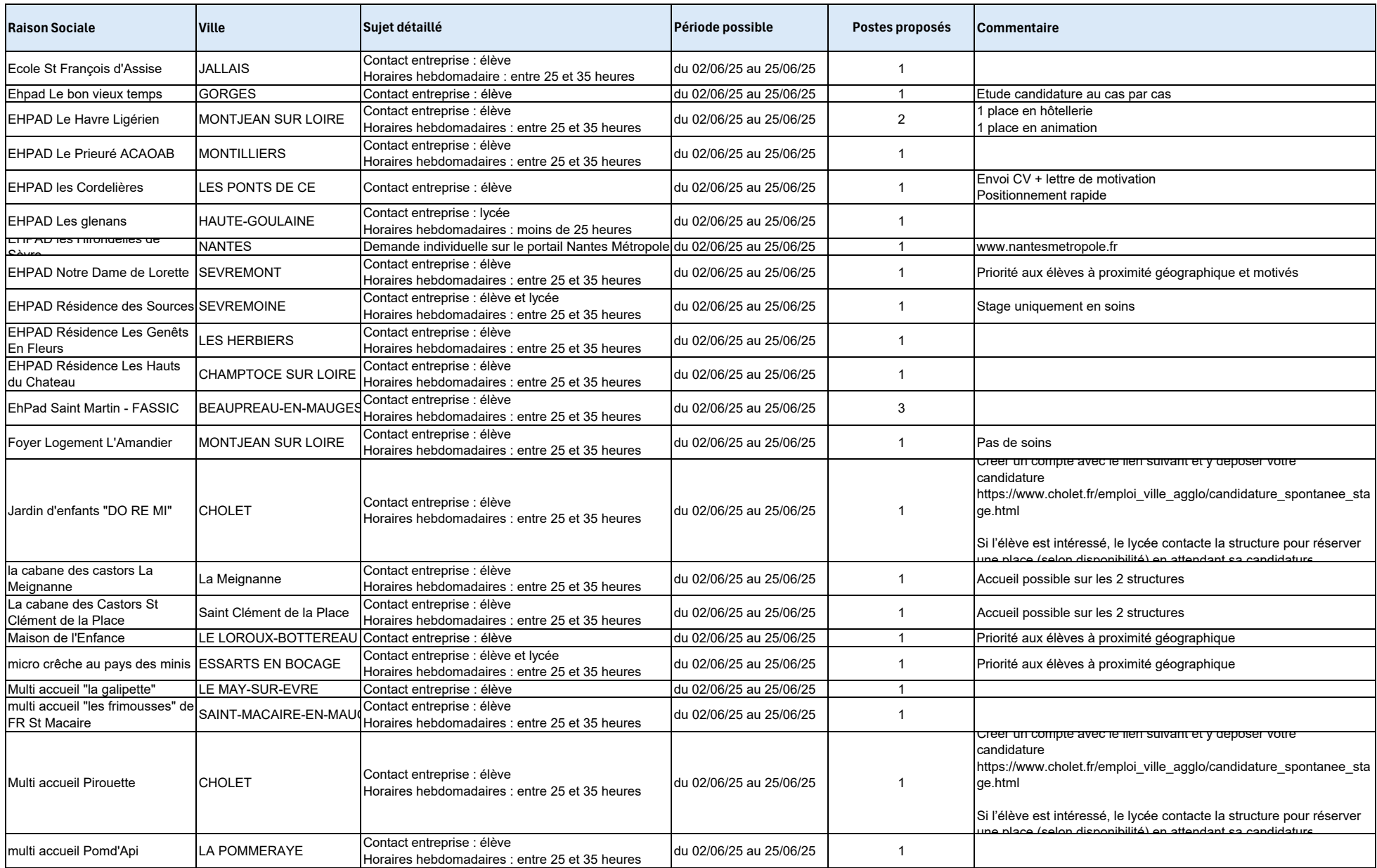

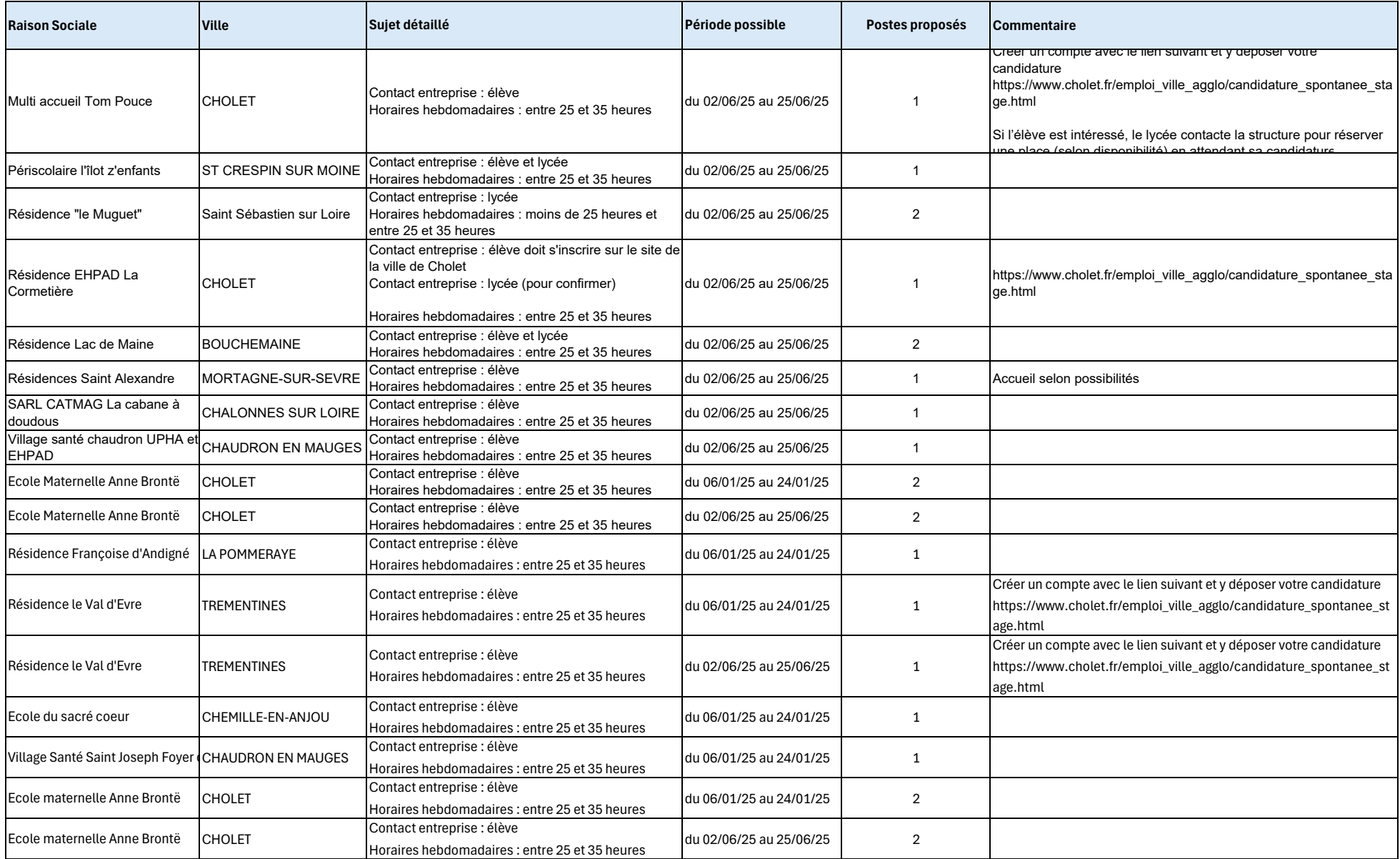

# PFMP 2024/2025

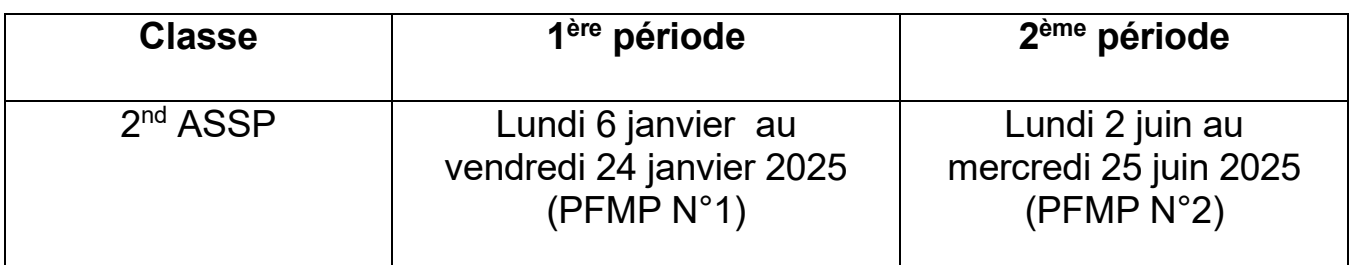

Nous vous informons qu'en classe de 2<sup>nd</sup> ASSP, les élèves doivent réaliser une PFMP auprès d'un public « enfant » et une autre PFMP auprès de « personnes âgées »

Nous vous remercions de participer à la formation des jeunes engagés dans la voie professionnelle.

Pour toute information complémentaire, vous pouvez joindre Mme CHERBUY, Directrice Déléquée aux Formations Professionnelles et Technologiques au Lycée public de BEAUPREAU, par mail *myriam.cherbuy@ac-nantes.fr* 

Cachet de l'établissement scolaire

## FICHE D'ACCORD PREALABLE A COMPLETER PAR L'ENTREPRISE ET A REMETTRE A L'ELEVE

## **Bac Pro ASSP**

## **IDENTITE DE L'ELEVE**

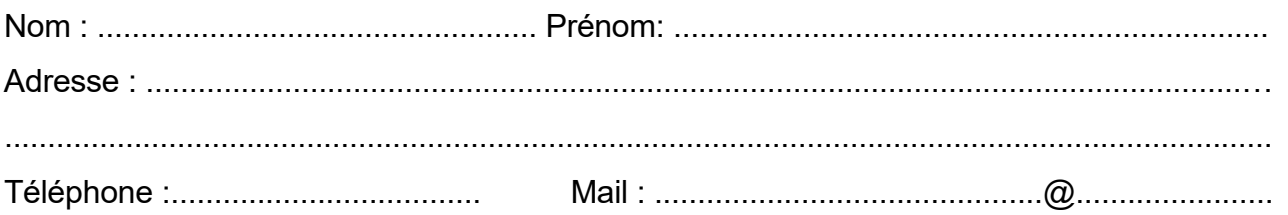

## COORDONNEES DE L'ENTREPRISE OU DE L'ETABLISSEMENT D'ACCUEIL

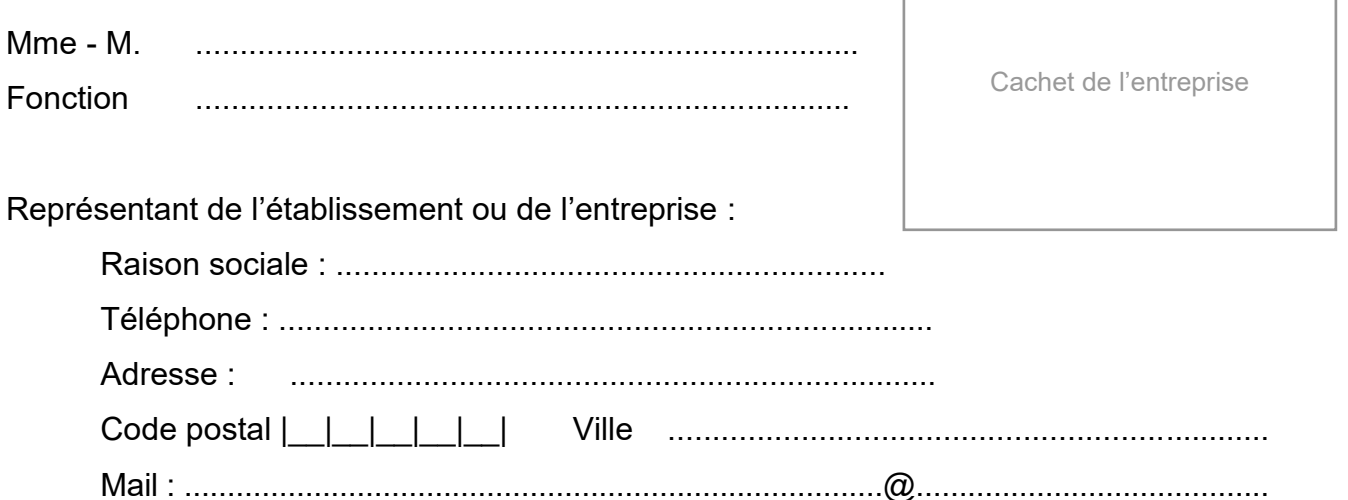

Activités proposées : le tuteur mentionnera sur la fiche d'activités, les activités qui pourront être réalisées par l'élève dans la structure, avec ou sans aide.

Signature du Responsable :

Г

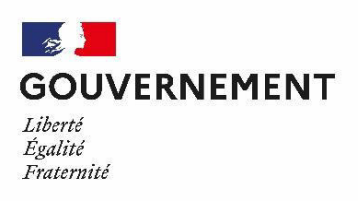

Allocation des PFMP pour les lycéens professionnels

# Autorisation du représentant légal

Les versements de l'allocation se feront sur le compte de l'élève mineur sur autorisation de son représentant légal ou bien sur le compte de ce dernier.

Le modèle d'autorisation est fourni ici.

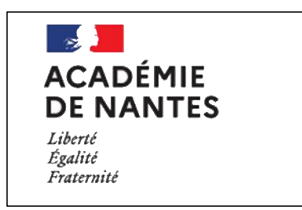

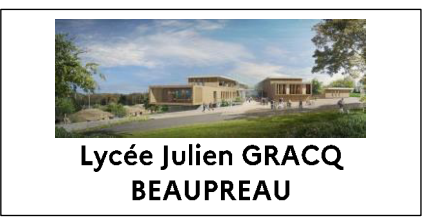

## Autorisation du représentant légal

## AnnÈe scolaire 2024-2025

Allocation en faveur des lycéens de la voie professionnelle dans le cadre de la valorisation des périodes de formation en milieu professionnel

Je soussigné (e) (Nom, prénom) :

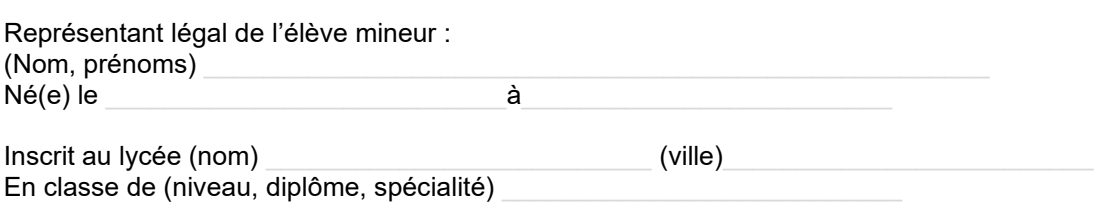

 Autorise ce(tte) dernier(e) à recevoir sur son compte bancaire le virement de l'allocation dans le cadre de la valorisation des périodes de formation en milieu professionnel.

 N'autorise pas ce(tte) dernier(e) à bénéficier de l'allocation en faveur des lycéens professionnels dans le cadre de la valorisation des périodes de formation en milieu professionnel. À ce titre, l'allocation est versée sur mon compte en tant que représentant légal de l'élève mineur (joindre RIB).

Conformément à *l'arrêté du 11 août 2023 déterminant les montants et les conditions de versement de l'allocation aux lycéens de la voie professionnelle engagés dans des périodes de formation en milieu professionnel,* **cette autorisation doit être accompagnée d'une copie de la pièce prouvant le lien entre le représentant légal et l'élève mineur ci-dessus mentionné (livret de famille, …).**

En conformité avec ce choix, je :

Certifie que les coordonnées bancaires transmises à l'établissement dont dépend (Nom, prénoms de l'élève) sont exactes ;

Demande et accepte que tous les versements relatifs à l'allocation susmentionnée soient réalisés sur ces coordonnées de paiement pour la période relative à l'année scolaire en cours.

En cas d'erreur ou de modification des coordonnées bancaires au cours de l'année, le bénéficiaire et son représentant légal s'engagent à en informer l'établissement dont le bénéficiaire dépend et à lui communiquer dans les plus brefs dÈlais un nouveau relevé d'identité bancaire.

En cas de changement d'établissement dans l'année, une nouvelle autorisation du représentant légal doit être transmise au nouvel lycée d'accueil.

Je reconnais être informé(e) des dispositions des articles 441-6 et 441-7 du Code pénal, ce dernier prévoyant " [...] qu'« est puni *d'un an d'emprisonnement et de 15000 euros d'amende le fait : 1° D'établir une attestation ou un certificat faisant état de faits matériellement inexacts ; 2° De falsifier une attestation ou un certificat originairement sincère ; 3° De faire usage d'une attestation ou d'un certificat inexact ou falsifié. Les peines sont portées à trois ans d'emprisonnement et à 45 000 euros d'amende lorsque l'infraction est commise en vue de porter préjudice au Trésor public ou au patrimoine d'autrui.* »

*Les informations que nous vous demandons au moyen de cette autorisation sont nécessaires pour le versement de l'allocation*  en faveur des lycéens de la voie professionnelle. Ces informations sont enregistrées dans le traitement de données Aplypro, mis *en place sous la responsabilité du ministère de l'éducation nationale pour le respect d'une obligation légale au sens du c) du 1 de l'article 6 du RGPD. Vous pouvez exercer votre droit de retrait du consentement sur cette autorisation auprès de l'établissement dont le bénéficiaire dépend. Pour en savoir plus sur l'utilisation de vos données personnelles et sur l'exercice de vos droits dans*  le cadre de l'application Aplypro, vous pouvez consulter les mentions informatives relatives à la protection de données à caractère *personnel disponibles sur la décision d'attribution annuelle remise à l'élève bénéficiaire.*

Date et signature du représentant légal

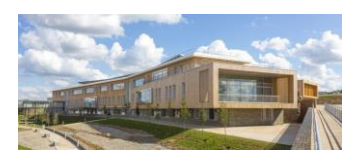

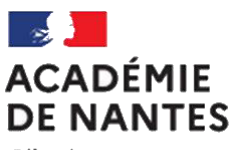

Liberté Égalité Fraternité

#### **LycÈe Julien GRACQ**

Rue de l'hippodrome 49600 BEAUPRÉAU-EN-MAUGES **图: 02 41 63 96 62** 

 $\Theta$ : [ce.0492430a@ac-nantes.fr](mailto:ce.0492430a@ac-nantes.fr)

 $\Box$ : [Instagram](https://www.instagram.com/lyceejuliengracq/) : Lycée J. GRACO

> Affaire suivie par : Eric GUERINEAU, Proviseur

Myriam CHERBUY, Directrice Déléguée aux Formations Professionnelles et Technologiques

 $\mathcal{F}_{\Box}$  : bde-lpo-julien-gracq@ac-<br>Elève majeur : Valérie AUGUSTIN Bureau Des Entreprises [nantes.fr](mailto:bde-lpo-julien-gracq@ac-nantes.fr)

# **Pièces justificatives à fournir pour percevoir l'allocation de PFMP**

Madame, Monsieur, pour pouvoir bénéficier de l'allocation pour les périodes de PFMP de votre enfant, vous devez nous fournir les pièces justificatives suivantes :

#### Elève mineur :

copie de la carte nationale d'identité (recto-verso) de l'élève mineur

- $\square$  copie de la carte nationale d'identité (recto-verso) du représentant légal
- RIB au nom de l'élève
- $\square$  RIB au nom du représentant légal

 $\square$  copie du livret de famille avec page d'affiliation

- $\square$  autorisation du représentant légal remplie et signée
	- ➢ *A noter que vous pouvez changer ‡ tout moment, durant le cursus scolaire de votre enfant, le bénéficiaire de l'allocation.*

- copie carte de la nationale d'identité (recto-verso) de l'enfant majeur
- $\Box$  RIB au nom de l'élève majeur
- $\square$  autorisation remplie et signée par l'élève majeur

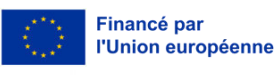

Erasmus+ Enrichit les vies, ouvre les esprits.

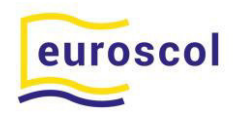

Financé par

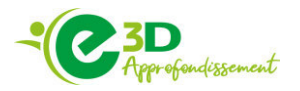

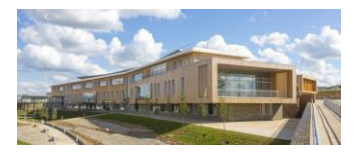

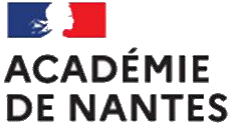

Liberté Égalité Fraternité

#### **LycÈe Julien GRACQ**

Rue de l'hippodrome 49600 BEAUPRÉAU-EN-MAUGES  $\circledR$ : 02 41 63 96 62

<sup>t</sup>: [ce.0492430a@ac-nantes.fr](mailto:ce.0492430a@ac-nantes.fr) : Lycée J. GRACQ I**D**: [Instagram](https://www.instagram.com/lyceejuliengracq/)

> Affaire suivie par : Eric GUERINEAU, Proviseur

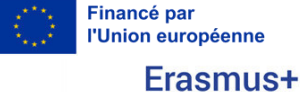

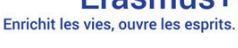

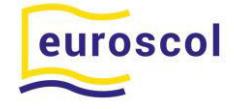

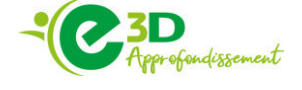

Le proviseur P/O L'équipe de direction

‡

Madame, Monsieur, Parents d'élèves du lycée Julien GRACQ

Beaupréau, le 15 mai 2024

Objet : Service restauration du lycée Julien GRACQ

Madame, Monsieur,

Le service de restauration est accessible à tous les élèves disposant d'une carte de restauration créditée.

La carte est distribuée gratuitement aux nouveaux élèves et est valable durant toute la scolarité. Elle doit être conservée à la fin de l'année scolaire et rendue uniquement si l'élève quitte définitivement l'établissement.

En cas de perte ou de casse elle est remplacée pour un coût de 7,50 €.

Les élèves internes disposent d'un forfait pour l'accès à la restauration.

Les élèves non internes doivent créditer au préalable leur carte, selon un montant au choix :

- par carte bancaire en ligne ou directement à la borne de rechargement,
- par chèque (à l'ordre de l'agent comptable du lycée public de Beaupréau) directement à la borne de rechargement,
- par virement,
- par espèces au service intendance de l'administration,

La carte créditée permet aux élèves de bénéficier du service de restauration :

- Repas midi : **4,50** € (tarif 2024)
- Petit dÈjeuner : **1,15** €

NB *: A rÈception des Èventuelles notifications de bourses, tout ou partie de cellesci peuvent être créditées sur la carte de restauration à réception d'un écrit du responsable financier le stipulant expressÈment.* 

L'absence de crédit sur la carte, la non-présentation de carte ou la non-réservation sont tolérées pour un repas. Dans ces cas, les élèves déjeuneront en fin de service. Au-delà l'élève ne sera pas admis au service de restauration.

Pour pouvoir déjeuner les élèves doivent réserver leur repas la veille après 15h00 ou le jour-même jusqu'à 10h30.

NB : Le prix du repas est débité au passage au self et non à la réservation.

Les sommes créditées sur les cartes se conservent d'une année sur l'autre. Remboursement en cas de départ de l'élève.

Un chèque d'un minimum de 45 € (à l'ordre de l'agent comptable du lycée public de Beaupréau) est à fournir au moment de l'inscription pour créditer la carte de l'élève et permettre son déjeuner dès le jour de la rentrée.

Le service de restauration du lycée Julien GRACQ est engagé dans une restauration durable et de qualité et propose des produits issus des circuits de proximité et/ou biologiques.

Le proviseur

Eric GUERINEAU

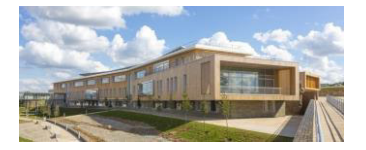

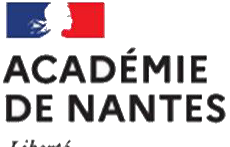

Liberté Égalité Fraternité

## **Lycée Julien GRACQ**

Rue de l'hippodrome 49600 BEAUPRÉAU-EN-MAUGES  $\mathbb{R}$ : 02 41 63 96 62

 $\mathcal{P}$  : <u>[ce.0492430a@ac-nantes.fr](mailto:ce.0492430a@ac-nantes.fr)</u> : [Lycée J. GRACQ](https://julien-gracq.paysdelaloire.e-lyco.fr/) **D**: [Instagram](https://www.instagram.com/lyceejuliengracq/)

> Affaire suivie par : Eric GUERINEAU, Proviseur

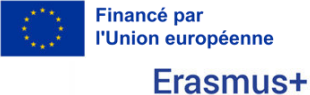

Enrichit les vies, ouvre les esprits.

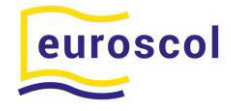

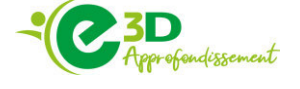

Le proviseur P/O L'équipe de direction

‡

Madame, Monsieur, Parents d'élèves du lycée Julien GRACQ

Beaupréau, le 15 mai 2024

Objet : Admission annuelle en internat - AnnÈe scolaire 2024/2025

Madame, Monsieur,

Vous souhaitez faire une demande d'admission à l'internat du lycée Julien GRACQ de Beaupréau. La capacité d'accueil est de 80 internes.

Un regard particulier doit être porté sur la répartition garçons / filles.

Aussi, nous avons défini des critères d'admission :

1/ Critère géographique

- Eloignement géographique, mesuré en temps de transport et en km,
- Affectation dans une filière rare (ASSP, ST2S),
- Pas ou peu d'accès au transport scolaire.

2/ Critère médico-social : Conditions de vie peu propices au travail

## 3/ Critère familial

- Manque de disponibilité des parents,
- Difficultés d'encadrement éducatif ou situation conflictuelle (famille monoparentale, garde alternée, horaires de travail décalés).

Afin de répondre au mieux à votre demande, nous vous remercions de bien vouloir compléter le document ci-dessous (p 2).

Les élèves admis à l'internat, devront se munir :

**Trousseau des élèves internes** - Pour lit une personne (1,90 × 0,90 m) :

- $\Box$  Alèse
- ❑ Couette et housse de couette
- ❑ Drap housse
- ❑ Oreiller et taie
- ❑ Draps de bain
- ❑ NÈcessaire de toilette

Soucieux de la réussite éducative de votre enfant et restant à votre disposition pour toute information complémentaire, recevez, Madame, Monsieur, l'expression de nos sincères salutations.

Le proviseur

Eric GUERINEAU

## **Admission en internat**

## Année 2024/2025

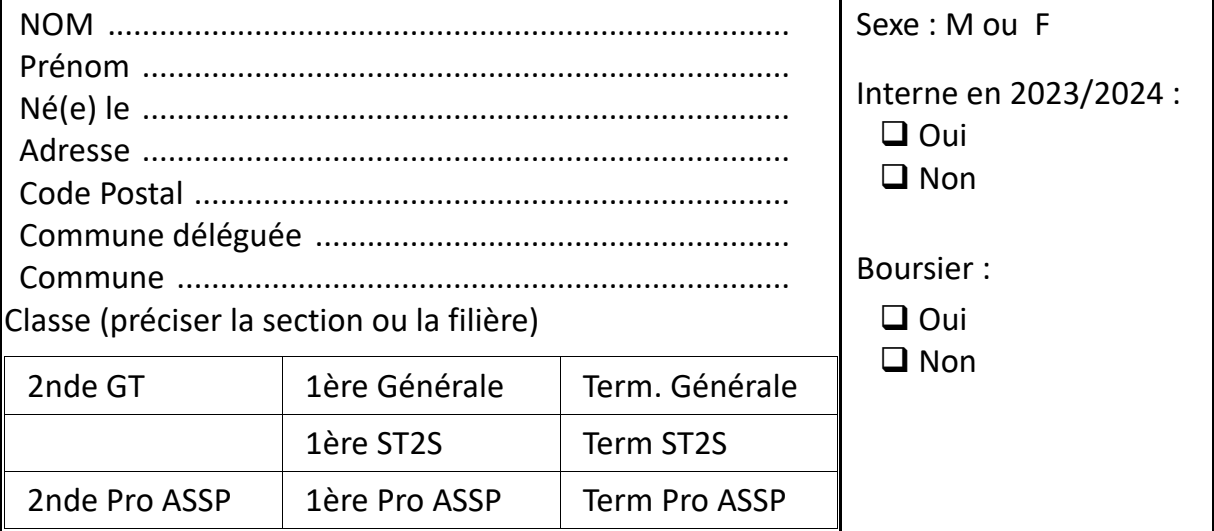

## **REPRESENTANT LEGAL 1**

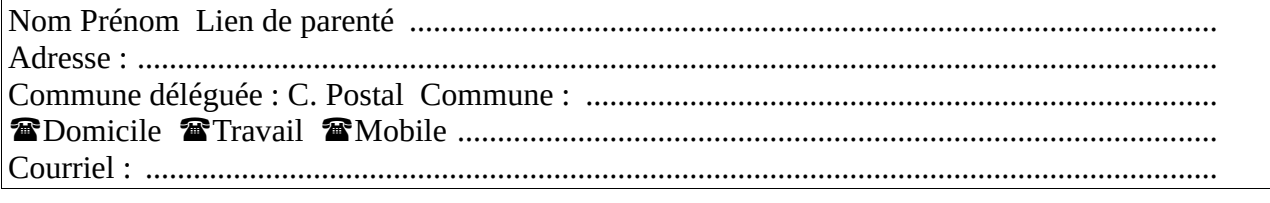

## **REPRESENTANT LEGAL 2**

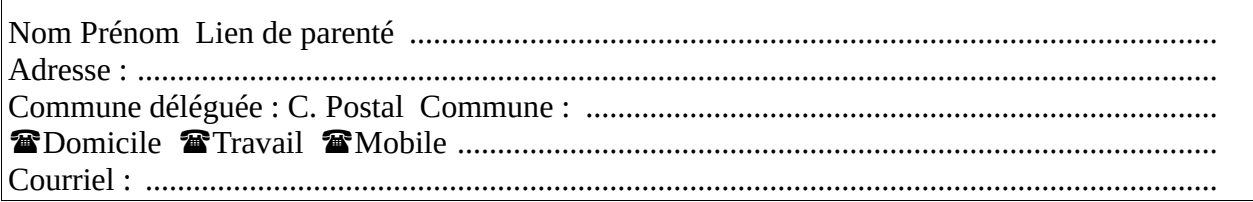

## Motif de la demande

L'élève est à l'origine de la demande d'internat : Oui Non

## Critère géographique

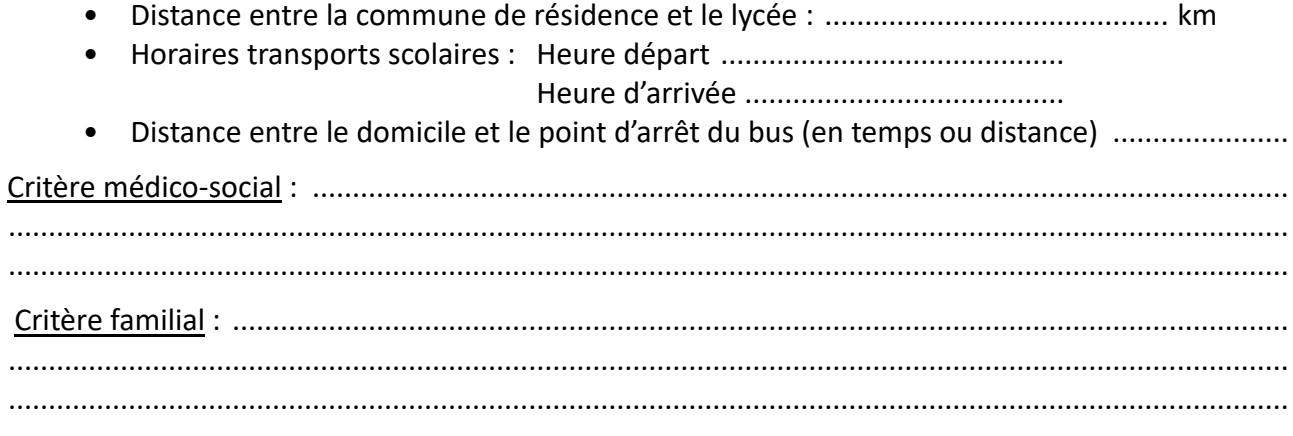

Pour les deux derniers critères, joindre une lettre de motivation ou un document émanant d'un professionnel du secteur médical ou social.

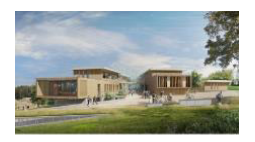

# **AnnÈe Scolaire 2024/2025**

## **Lycée Julien GRACQ Route de l'hippodrome 49600 BEAUPRÉAU-EN-MAUGES**

 **02 41 63 96 62 – Adresse mail : [0492430a@ac-nantes.fr](mailto:0492430a@ac-nantes.fr) - Site internet [: http://beaupreau.paysdelaloire.e-lyco.fr](http://beaupreau.paysdelaloire.e-lyco.fr/)** 

# **Fiche d'urgence a l'intention des parents \***

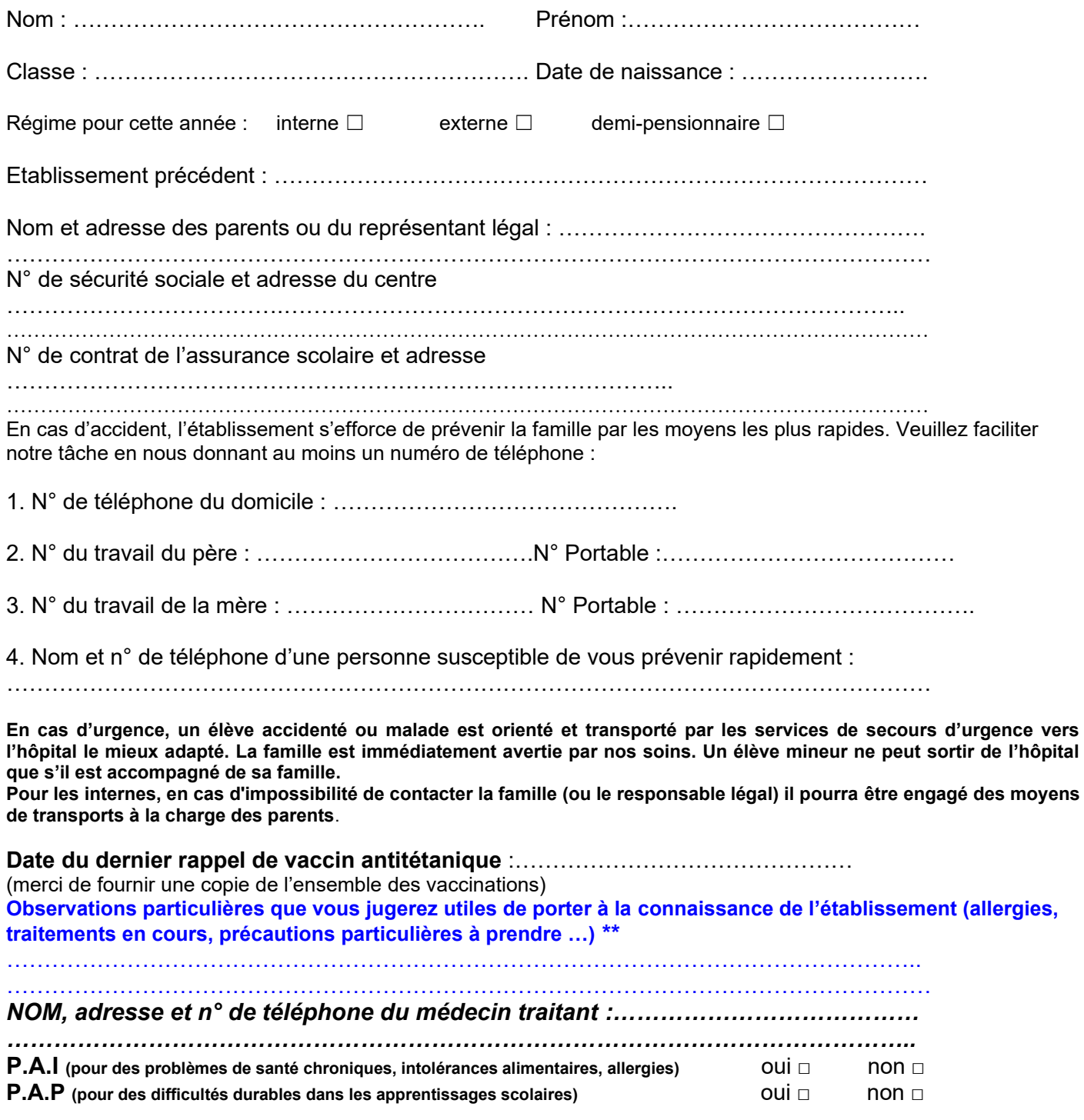

Signature des parents ou du représentant légal

*\* DOCUMENT NON CONFIDENTIEL à remplir par les familles à chaque début d'année scolaire.*

**\*\*Si vous souhaitez transmettre des informations confidentielles, vous pouvez le faire sous enveloppe fermée à l'intention du médecin ou de l'infirmière de l'établissement.**

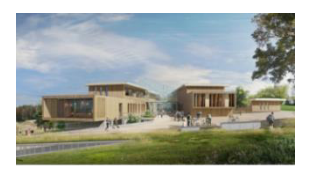

LYCEE JULIEN GRACQ RUE DE L'HIPPODROME 49600 BEAUPREAU

 **02 41 63 96 62 adresse mail : ce.0492430a@ac-nantes.fr** 

 *Site internet : http://*beaupreau.paysdelaloire.e-lyco.fr

Nom : PrÈnom : Classe :

## *TRES IMPORTANT*

## *Renseignements mÈdicaux OBLIGATOIRES avant la recherche de PÈriode de Formation en Milieu Professionnel (PFMP)*

Sur leur lieu de PFMP, les élèves de BAC Professionnel Accompagnement, Soins et Services à la Personne sont tenus de se soumettre au protocole sanitaire en vigueur dans l'entreprise ou l'organisme d'accueil. Suite aux mesures mises en place dans le cadre de l'obligation vaccinale, les stagiaires sont soumis aux mêmes obligations que les professionnels exerçant dans les établissements visés au I de l'article 12 de la loi n° 2021-1040 du 05 août 2021, qui les accueillent en stage.

Vous voudrez bien vous assurer que votre enfant soit à jour.

Si ce n'était pas le cas, vous voudrez bien procéder à cette vaccination pour la rentrée scolaire.

## 1-Vaccins obligatoires demandés par les structures de la santé :

*1.1 HEPATITE B (ex : Engerix, HBVax pro, Genhevac, Infanrix Hexa, Hexion)* 

- **▶** 1<sup>ère</sup> injection : le *……………*…
- **▶**  $2<sup>ème</sup> injection : le … … … … …$
- *3Ëme injection : le ………………*

## *Les 3 injections sont obligatoires avant le dÈbut du stage*

*1.2 DiphtÈrie-TÈtanos-Polio (ex : Revaxis, Pentacoq, Infanrix tÈtra, TÈtracog, TÈtravac, Repevax, Boostrix tÈtra…)* 

*Date du dernier rappel : ……………….*

## *2-Vaccins recommandÈs par les structures de la santÈ, par les structures en contact avec la petite enfance*

- Coqueluche (ex : Pentacoq, Infanrix, Tétravac, Repevax, Boostrix) dernière injection le : …………….
- Rougeole-oreillons-rubéole (ex : Priorix, MMRVax pro) : 2 injections recommandées
- Varicelle (2 injections recommandées)
- BCG (ou test tuberculinique)
- Grippe saisonnière
- COVID

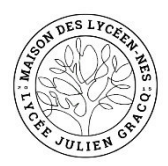

# ADHESION à la MDL

## ADHESION à la MDL

#### 2024/2025

C'est une ASSOCIATION LOI 1901 à but non lucratif qui selon ses statuts a pour objet de fédérer les initiatives portées par les lycéens de l'établissement au service de l'intérêt collectif, notamment dans les domaines culturels, artistiques, sportifs et humanitaires.

Nous vous encourageons à nous rejoindre dans l'association : la cotisation annuelle a été fixée dans les statuts à 8 euros.

Cotiser c'est aussi faire preuve de citoyenneté et de solidarité. C'est être partenaire de tout ce qui se fait au lycée en dehors des cours.

#### La MDL est gérée par un bureau d'élèves composé d'un président, d'un trésorier et d'un secrétaire et leurs adjoints.

#### Etre adhérents permet :

L'accès aux salles du foyer.

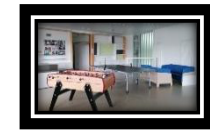

De participer à des ateliers : en 2023/2024, des ateliers mis en place pour les externes et les internes tels que : manga, danse, peinture

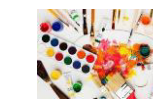

L'achat de matériels, ieux de société, instruments de musique (batterie, synthé)

D'organiser des temps forts : sorties Cholet Basket, patinoire, piscine, des midis conviviaux.

un bal de fin d'année déquisé

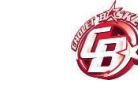

De bénéficier d'une aide financière pour les voyages scolaires.

De bénéficier de tarifs préférentiels : achat de photos, entrée lors des soirées, concert, ...

Nos recettes sont essentiellement constituées par : La cotisation des adhérents, les ventes diverses réalisées dans l'année

Afin de nous permettre de vous informer de toute l'actualité des activités de la MDL, nous vous proposons de vous envoyer des SMS, c'est pourquoi nous vous demandons votre numéro de portable. Sinon consultez régulièrement e-lyco.et l'insta du lycée.

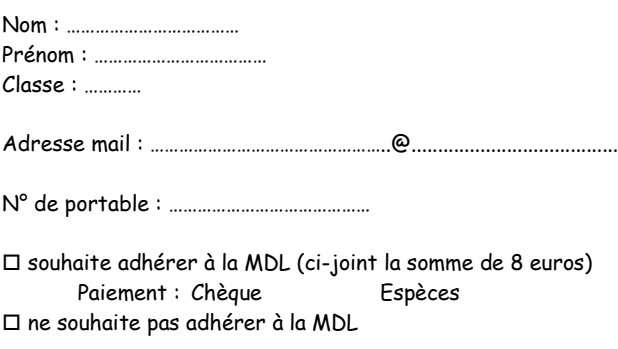

□ propose d'animer un club ou de faire découvrir une activité :

#### AUTORISATION DE LA DIFFUSION DE PHOTOS

Dans le cadre des activités proposées par la Maison Des Lycéens, nous pouvons être amenés à prendre des photos afin d'illustrer les articles publiés sur e-lyco ou pour exposer les projets sportifs, culturels, humanitaires ou liés à la citovenneté que nous organisons. La promotion de ces évènements permet également de vous faire découvrir nos activités et de mettre en avant les productions des élèves (dans le cadre des clubs par exemple).

De même, afin de mettre en avant certains évènements et promouvoir les efforts des élèves des articles (avec photos) peuvent paraître dans la presse.

Si vous ne souhaitez pas que la photo de votre enfant paraisse sur le site, ou dans la presse, il devra s'éloigner du groupe lors des prises de vue par les bénévoles de l'association et lui signifier votre refus.

 $\Box$  Autorise

 $\Box$  N'autorise pas

L'utilisation et la diffusion des photos réalisées dans le cadre des activités organisées par la MDL

Signature

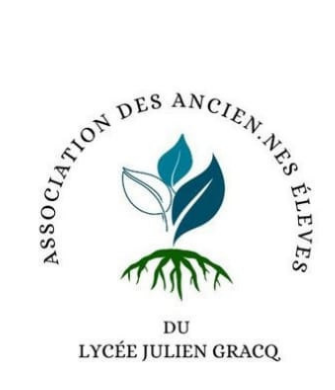

# **Association des** anciens élèves du lycée Julien Gracq

Plusieurs élèves de promotions et d'années différentes se sont regroupés afin de créer cette association. L'objectif est de conseiller les élèves du lycée en tant qu'ancien élève sur l'orientation.

Cette année, l'association a pu mettre en place une plateforme de mise en lien l élèves entre **et** anciens, disponible sur le site internet du lycée.

# A venir:

- · Soirée de rencontre
- Tutorat Parcoursup
- Réunion d'information pour les élèves et équipes encadrantes
- Recueil des besoins des élèves

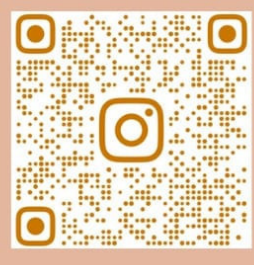

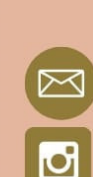

aejulienfracq@gmail.com @ancienselevesjuliengracq